## МИНИСТЕРСТВО ОБРАЗОВАНИЯ И НАУКИ ДОНЕЦКОЙ НАРОДНОЙ РЕСПУБЛИКИ ГОУВПО Донецкий национальный технический университет ДОННТУ Кафедра охраны труда и аэрологии

### **МЕТОДИЧЕСКИЕ УКАЗАНИЯ К ВЫПОЛНЕНИЮ ПРАКТИЧЕСКИХ РАБОТ ПО ДИСЦИПЛИНЕ**

# **Теория и методы**

## **инженерного эксперимента**

**(для студентов горных специальностей)**

### РАССМОТРЕНО

на заседании кафедры «Охрана труда и аэрология» Протокол № 1 от 27 августа 2020 г.

### УТВЕРЖДЕНО

на заседании учебно- изда тельского совета ДОННТУ Протокол № от 2020 г.

Донецк 2020

ББК 65в6

Методические рекомендации и задания для практических работ по дисциплине «Теория и методы инженерного эксперимента» (для студентов горных специальностей всех форм обучения)/ cост.: В.П. Овсянников – Донецк: ДОННТУ, 2020. – 42 с.

Приведены необходимые теоретические сведения, задания и вопросы для самопроверки студентов по курсу «Теория и методы инженерного эксперимента». Даны рекомендации и алгоритмы для выполнения практических работ. Детально описан ход выполнения работ на ПЭВМ. Составителем самостоятельно разработаны алгоритмы решения этих задач с использованием пакета программ Apache OpenOffice.

Учебно-методические рекомендации могут быть использованы студентами горных специальностей всех форм обучения при подготовке и выполнении практических и контрольных работ.

Составитель: к.т.н., доц.. Овсянников В.П.

Рецензенты:

## **Содержание**

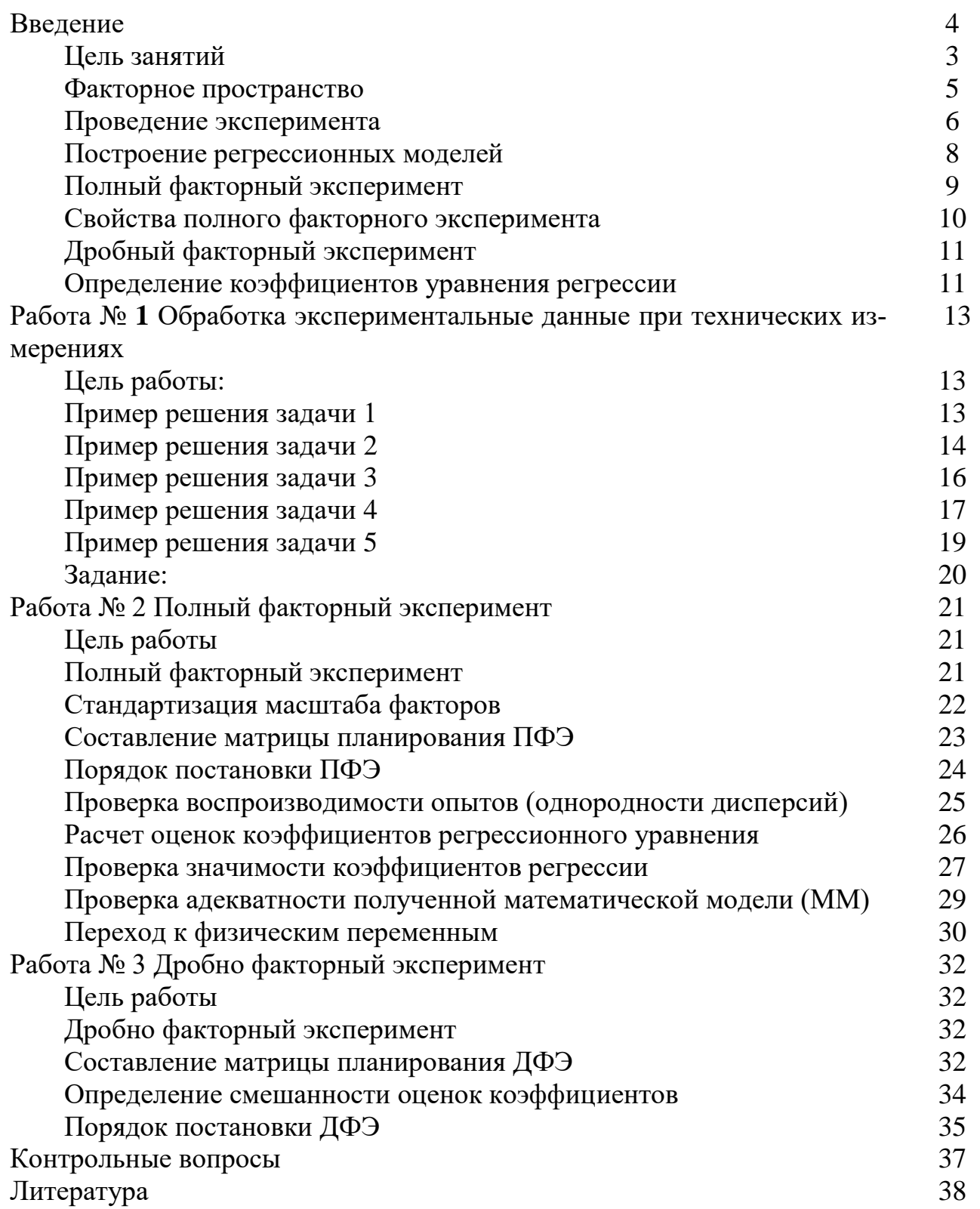

#### Введение

#### Цель занятий

Изучение основных понятий, определений, принципов теории планирования экспериментов, приобретение навыков проведения экспериментов по построению математических моделей, ознакомление с методикой построения регрессионных моделей.

#### Основные понятия

Эксперимент - метод научного исследования, когда исследователь активно и целенаправленно воздействует на объект исследования путем создания искусственных условий или использования естественных условий, необходимых для выявления конкретных свойств объекта.

Эксперименты делятся на пассивные и активные (управляемые). В пассивном эксперименте контролируемые (входные) параметры нельзя изме-НЯТЬ, В АКТИВНОМ - МОЖНО.

Планирование эксперимента – область знания, связанная с построением и оптимизацией математических моделей.

Объект исследования рассматривается как носитель некоторых неизвестных или подлежащих исследованию свойств и качеств - своеобразный «черный ящик». При этом вектор  $X_1...X_k$  представляет собой группу контролируемых и управляемых величин, которые могут изменяться определенным образом в ходе эксперимента, а  $Z_1...Z_k$  контролируемые характеристики. Характеристики  $(X_1...X_k)$  также называют факторами или управляемыми воздействиями. Функция Y - функция отклика (поверхность отклика), представляет собой реакцию системы на воздействие факторов. Также можно выделить и третью, не обозначенную на идеальной модели систему входных сигналов - это шумы или помехи, которые обусловлены многими факторами: ошибками обслуживающего персонала, влиянием внешней среды, погрешностью приборов и т.д. К этой же группе относятся воздействия, которые не могут контролироваться либо из-за их сложности, либо из-за незнания их природы и невозможности контроля.

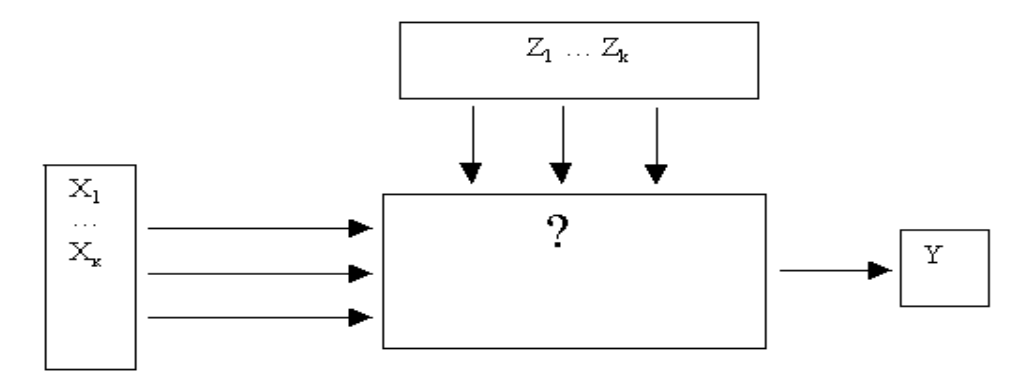

Рис 1 Структурная схема объекта (процесса) при проведении активного эксперимента

Характеристики объектов имеют различную физическую природу, а, следовательно, и размерность, что затрудняет построения модели. Поэтому на практике значения факторов, которые имеют реальный физический смысл, нормируют (приводят к определенному ранее заданному набору значений). Для любого фактора X существует нижний X<sub>min</sub> и верхний X<sub>max</sub> уровни изменения значений.

#### Факторное пространство

Приведем алгоритм нормировки фактора:

- выбираем масштаб и положение осей координат таким образом, чтобы  $X_{i \min}$  соответствовало -1, а  $X_{i \max} +1$ .
- вычисляем значение X<sub>i0</sub> для данного фактора следующим образом  $X_{i0} = \frac{X_{max} + X_{min}}{2}$ .
- вычисляем интервал изменения фактора  $dx_i = X_{i,0} X_{i,min} = X_{i,max} X_{i,0}$ .
- находим нормированное значение  $X_{\scriptscriptstyle\rm H}$  для каждого фактора  $X_{\rm H} = \frac{X_{\rm i} - X_{\rm 0}}{dx}$ .

| 53             |         |          | <b>B</b> Лаб 1.xls - OpenOffice Calc |                               |                |               |                                                                                                 |
|----------------|---------|----------|--------------------------------------|-------------------------------|----------------|---------------|-------------------------------------------------------------------------------------------------|
| $\cdot \times$ | Файл    |          |                                      |                               |                |               | Правка <u>В</u> ид Вст <u>а</u> вка Фо <u>р</u> мат С <u>е</u> рвис Данные <u>О</u> кно Справка |
|                |         |          |                                      |                               |                |               |                                                                                                 |
| ⋤              | 風       | Calibri  |                                      | 11<br>▼.                      |                |               |                                                                                                 |
|                | A8:AMJ8 |          |                                      | $\mathcal{F}_X \mathcal{Z} =$ |                |               |                                                                                                 |
|                |         | А        | B                                    |                               | $\blacksquare$ |               |                                                                                                 |
|                | 1       |          |                                      | Факторное пространство        |                |               |                                                                                                 |
|                | 2       |          |                                      |                               |                |               |                                                                                                 |
|                | з       | x1 max   | 80                                   | $x1-0$                        | 50             | $(B3 + B4)/2$ |                                                                                                 |
|                | 4       | $x1$ min | 20                                   | Δx1                           | 30             | <b>B3-D3</b>  |                                                                                                 |
| ≡              | 5       | x2 max   | 11,34                                | $x2-0$                        | 10,545         |               |                                                                                                 |
|                | 6       | x2 min   | 9,75                                 | $\Delta x2$                   | 0,795          |               |                                                                                                 |
|                | 7       |          |                                      |                               |                |               |                                                                                                 |
|                | 8       |          |                                      |                               |                |               |                                                                                                 |

Рис 2 Нормировка факторов в OpenOffice Calc

Зависимость реакции объекта от точки факторного пространства называется функцией отклика Y, а ее геометрическое представление  $Y(x_1, x_2,..., x_n)$  $x_i$ ) – поверхностью отклика. Векторов значений функции отклика может быть столько, сколько опытов.

#### Проведение эксперимента

Эксперимент состоит из опытов (воспроизведение исследуемого явления). Под планированием эксперимента понимают выбор плана эксперимента - совокупности данных, определяющих число, условия и порядок реализации опытов. Каждый опыт эксперимента характеризуется определенным набором значений факторов.

Вектор, содержащий некоторый набор конкретных значений факторов Х<sub>I</sub>, определяет q-ю точку плана эксперимента. Совокупность векторов Хq (q  $= 1, 2, ..., n$ ) образует план эксперимента (матрица, содержащая к строк и п столбцов, каждая строка которой образует точку плана эксперимента, а столбец фактор эксперимента).

$$
X_q = (X_{1q}, X_{2q}, X_{3q}, X_{nq})
$$

| Пад Лаб 1.xls - OpenOffice Calc |                                       |                                                          |                                     |                                                           |                                                                                                   |  |  |  |  |  |
|---------------------------------|---------------------------------------|----------------------------------------------------------|-------------------------------------|-----------------------------------------------------------|---------------------------------------------------------------------------------------------------|--|--|--|--|--|
|                                 |                                       |                                                          |                                     | Файл Правка Вид Вставка Формат Сервис Данные Окно Справка |                                                                                                   |  |  |  |  |  |
|                                 |                                       |                                                          |                                     |                                                           | a · 2 · - - - - 2   2   2   2   3   4   2   2   2   3   2   2   3   3   4   5   4   5   4   5   4 |  |  |  |  |  |
| 風                               | Calibri                               | ▾                                                        | 11                                  |                                                           |                                                                                                   |  |  |  |  |  |
| A19                             |                                       | $f_{\mathbf{x}} \Sigma =$<br>$(\mathbf{v})^{\mathrm{p}}$ |                                     |                                                           |                                                                                                   |  |  |  |  |  |
|                                 | А                                     | B                                                        | c                                   | D                                                         | E                                                                                                 |  |  |  |  |  |
| $\mathbf{1}$                    | $X_{11}$                              | $x_{21}$                                                 | $x_{31}$                            |                                                           | $X_{N1}$                                                                                          |  |  |  |  |  |
| $\overline{2}$                  | $X_{12}$                              | $x_{22}$                                                 | $x_{32}$                            |                                                           | $X_{N2}$                                                                                          |  |  |  |  |  |
| 3                               |                                       |                                                          |                                     |                                                           |                                                                                                   |  |  |  |  |  |
| 4                               | $\mathsf{X}_{\mathsf{1}\,\mathsf{k}}$ | $X_{2R}$                                                 | $\mathsf{x}_{\mathsf{a}\mathsf{w}}$ | ---                                                       | $X_{_{\rm NK}}$                                                                                   |  |  |  |  |  |

Рис 3 Матрица спектра плана в OpenOffice Calc

Совокупность всех точек плана, отличающихся уровнем хотя бы одного фактора (различных строк матрицы планирования), называется спектром плана. Матрица, получаемая из всех различных строк плана - матрица спектра плана. Она отличается от приведенной выше матрицы только числом строк (из-за отсутствия повторяющихся точек плана). При количестве точек спектра плана G, ее размерность будет составлять: G строк на N столбцов. Применяется также матрица дублирования, размерность которой совпадает с размерностью матрицы спектра плана. Она имеет вид:

| Па Лаб 1.xls - OpenOffice Calc |         |              |    |                                                                |    |  |  |  |  |  |  |
|--------------------------------|---------|--------------|----|----------------------------------------------------------------|----|--|--|--|--|--|--|
|                                |         |              |    | Файл Правка Вид Вставка Формат Сервис Данные Окно Справка      |    |  |  |  |  |  |  |
|                                |         |              |    | 2 · 2 · 日 ¤   2    日 凸 B   <sup>45</sup>   24 电 右 · 6/   9 · 6 |    |  |  |  |  |  |  |
| 配                              | Calibri | ▾            | 11 |                                                                |    |  |  |  |  |  |  |
| <b>B9</b>                      |         | $K \Sigma =$ |    |                                                                |    |  |  |  |  |  |  |
|                                | А       | B            | C  | D                                                              | E  |  |  |  |  |  |  |
| 1                              | $K_{1}$ | 0            | 0  |                                                                | 0  |  |  |  |  |  |  |
| $\overline{2}$                 | 0       | $K_{2}$      | 0  |                                                                | 0  |  |  |  |  |  |  |
| 3                              |         |              |    |                                                                |    |  |  |  |  |  |  |
| 4                              | 0       | 0            | 0  |                                                                | К, |  |  |  |  |  |  |

Рис 3 Матрица дублирования спектра плана в OpenOffice Calc

Здесь  $K_i$  - число параллельных опытов в точке спектра плана с номером  $i$  ( $i =$ 1, 2, ..., N). Т.е. это число характеризует дублирование соответствующей строки в матрице спектра плана.

#### Построение регрессионных моделей

Для описания объектов исследования часто используются полиномиальные модели. При этом в качестве базисного выражения используется ряд Тейлора, имеющий конечное число членов:

$$
F(x)=F(a)+\frac{x-a}{1!}F(a)+\frac{(x-a)^2}{2!}F'(a)+...+\frac{(x-a)^n}{n!}F^{(n)}(a).
$$

Но при использовании аппроксимирующего полинома Тейлора в приведенном выше виде возникает ряд проблем, связанных с нахождением производных, так как неизвестна функция, а известен только ряд ее значений. Поэтому заменим полином Тейлора на аналогичное ему уравнение регрессии

$$
\stackrel{\Lambda}{Y} = \!b_0 \!+\! \sum_{i=1}^k \!b_i x_i + \! \sum_{i,j=1}^k \!b_{i,j} x_i x_j + \! \sum_{i=1}^k \!b_{i,i} x_i^2 + \! \sum_{i,j,n=1}^k \!b_{i,j,k} x_i x_j x_n + \! \ldots
$$

где k – число столбцов в матрице планирования. Построим линейную регрессионную модель. Для ее экспериментального получения используем план первого порядка (факторный эксперимент первого порядка):

$$
\stackrel{\Lambda}{Y} = b_0 + \sum_{i=1}^k b_i x_i \ .
$$

Для k-факторного эксперимента достаточно k+1 опытов. При определении коэффициентов регрессии должны выполняться необходимые и достаточные условия:

1. Результаты измерений выходной величины Y в N точках факторного пространства - нормально распределенные величины.

2. Дисперсии реализации во всех точках факторного пространства одинаковы, то есть не зависят от абсолютного значения величины и от направления обхода факторного пространства.

 $\overline{3}$ . Входные переменные (факторы) - это независимые величины, которые измеряются с бесконечно малой ошибкой по отношению к ошибке выходной величины.

Оценка выполняется по критерию Фишера.

Любой многофакторный эксперимент является результатом варьирования всех факторов.

#### Полный факторный эксперимент

Если в многофакторном эксперименте использованы все возможные комбинации уровней факторов, то такой эксперимент называется полным факторным экспериментом. Приведем таблицу (для линейного уравнения регрессии):

|                | Паб 1.xls - OpenOffice Calc                                                                                          |                                                   |                                                         |                                                            |  |  |  |  |  |  |  |  |
|----------------|----------------------------------------------------------------------------------------------------|---------------------------------------------------|---------------------------------------------------------|------------------------------------------------------------|--|--|--|--|--|--|--|--|
|                | Файл Правка Вид Вставка Формат Сервис Данные Окно Справка                                                            |                                                   |                                                         |                                                            |  |  |  |  |  |  |  |  |
|                | BBBBSSEX BG·319·0·18441LL2/HOBCICIO<br>$\mathbf{a} \cdot \mathbf{B} \cdot \mathbf{B}$<br>$ \mathscr{Q} $             |                                                   |                                                         |                                                            |  |  |  |  |  |  |  |  |
| 闸              | Ж <i>К</i> Ч   ≣ ≡ ≡ ≡   Ш   Д % % ‰ %   ∉ ∉   □ · 2े · А ·<br>$\vert$<br>Calibri<br>$\overline{\phantom{a}}$<br> 11 |                                                   |                                                         |                                                            |  |  |  |  |  |  |  |  |
| A16            | $K \Sigma$<br>$\blacksquare$<br>$=$                                                                                  |                                                   |                                                         |                                                            |  |  |  |  |  |  |  |  |
|                |                                                                                                    | в                                                 | c                                                       | D                                                          |  |  |  |  |  |  |  |  |
|                | Количество факторов<br>к                                                                                             | Количество<br><b>неизвестных</b><br>коэффициентов | Количество опытов в<br>полном факторном<br>эксперименте | Достаточное количество<br>для определения<br>коэффициентов |  |  |  |  |  |  |  |  |
| $\overline{2}$ | 3                                                                                                    | 4                                                 | 8                                                       | $2^{3-1}$                                                  |  |  |  |  |  |  |  |  |
| з              | 4                                                                                                    | 5                                                 | 16                                                      | $24 - 1$                                                   |  |  |  |  |  |  |  |  |
| 4              | 5                                                                                                    | 6                                                 | 32                                                      | $25 - 2$                                                   |  |  |  |  |  |  |  |  |
| 5              | 6                                                                                                    | 7                                                 | 64                                                      | $26 - 3$                                                   |  |  |  |  |  |  |  |  |
| 6              |                                                                                                    |                                                   |                                                         |                                                            |  |  |  |  |  |  |  |  |

Рис 4 Необходимое количество опытов при проведении экспериментов

Полный факторный эксперимент (ПФЭ) включает в себя 2к опытов, которые при построении линейной модели могут полностью не использоваться. В общем случае ПФЭ позволяет найти 2k коэффициентов регрессии при 2k базисных функциях. Первые k+1 базисные функции очевидны – они составляют линейную модель  $(f_0=1 f_1=X1 f_2=X2 f_3=X3)$ .

Приведем пример полного трехфакторного эксперимента (столбцы с первого по четвертый – первый столбец вводится искусственным путем и постоянен и равен 1). Эта матрица является матрицей базисных функций.

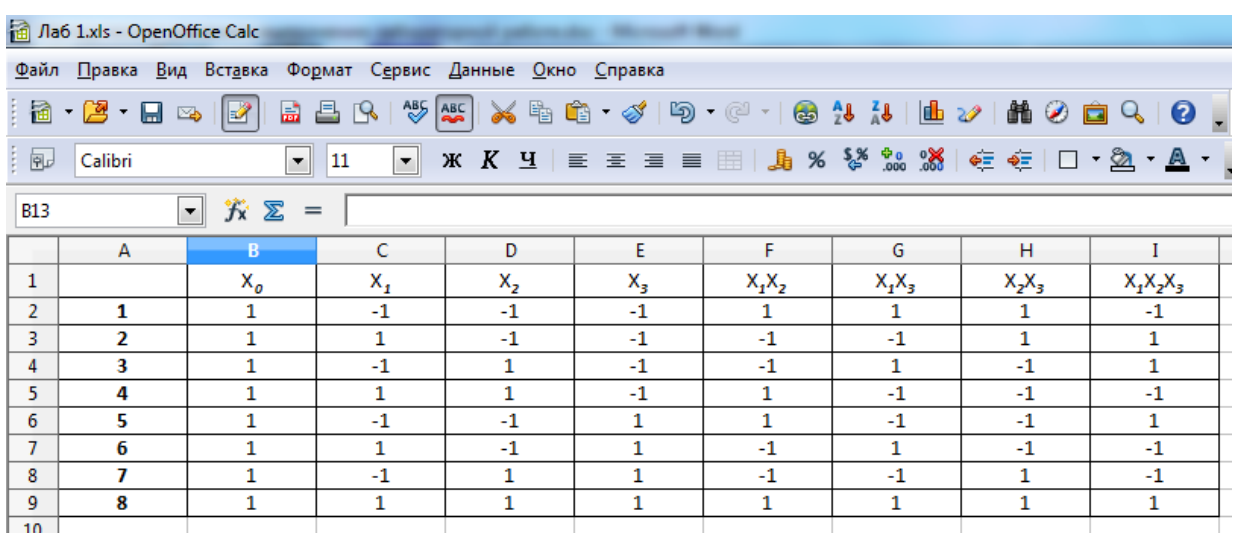

Рис 5 матрица базисных функций

#### Свойства полного факторного эксперимента

Матрица планирования ПФЭ обладает рядом свойств:

- 1. симметричность плана относительно центра эксперимента - $\sum_{i=1}^{n} x_{j,i} = 0$ то есть сумма значений уровней любого фактора (столбца) равна 0;
- 2. нормировка плана  $\sum_{i=1}^{n} x^2 j_i = N$ , сумма квадратов значений уровней любого фактора равна N (числу строк матрицы планирования ПФЭ);
- 3. ортогональность плана  $\sum_{i=1}^{n} x_{j,i} \cdot x_{uj} = 0$ , сумма по парных произведений значений уровней любых 2 факторов (кроме j=u) равна 0;

4. рототабельность плана - точность предсказания значений функции отклика одинакова на равном расстоянии от центра и не зависит от направления обхода.

#### Дробный факторный эксперимент

В некоторых случаях нет необходимости использовать полный факторный эксперимент. В таких случаях усекают количество строк матрицы ПФЭ до количества коэффициентов регрессионной модели. Это производится в случаях линейной регрессионной модели. Дробный факторный эксперимент удовлетворяет всем свойствам полного факторного эксперимента.

#### Определение коэффициентов уравнения регрессии

После проведения опытов во всех точках факторного пространства необходимо найти коэффициенты уравнения регрессии. Для этого воспользуемся методом наименьших квадратов.

$$
\Phi = \sum_{i=1}^{n} (\hat{Y}_i - Y_i)^2 \rightarrow \text{mir};
$$
\n
$$
\hat{Y}_i = \varphi(X_1, \dots, X_k, b_0, \dots, b_k)
$$
\n
$$
\Phi = \sum_{i=1}^{n} (\varphi(X_1, \dots, X_k, b_0, \dots, b_k) - Y_i)^2, \text{ necessary}
$$
\n
$$
\begin{bmatrix}\n\frac{\partial \Phi}{\partial b_0} = 0 \\
\vdots \\
\frac{\partial \Phi}{\partial b_k} = 0\n\end{bmatrix}
$$

то после дифференцирования получим

$$
\begin{cases} \frac{\partial \Phi}{\partial o} = 2 \sum_{i=1}^{n} (\varphi(X_{i}, \dots, X_{k}, b_{0}, \dots, b_{k}) - Y_{i}) \frac{\partial \varphi}{\partial o} = 0, \\ \dots \\ \frac{\partial \Phi}{\partial o_{k}} = 2 \sum_{i=1}^{n} (\varphi(X_{i}, \dots, X_{k}, b_{0}, \dots, b_{k}) - Y_{i}) \frac{\partial \varphi}{\partial o_{k}} = 0. \end{cases}
$$

Для линейной регрессии при k=2:

$$
Y_i\!=\!\phi(X_1_i,X_{2i},b_0,b_1,b_2),Y_i\!=\!b_0\!+\!b_lX_{1i}\!+\!b_2X_{2i}\!:\!;
$$

продифференцировав по коэффициентам, получим:

$$
\frac{\partial \varphi}{\partial o_0} = 1, \quad \frac{\partial \varphi}{\partial o_1} = X_{1i}, \quad \frac{\partial \varphi}{\partial o_2} = X_{2i}.
$$

Запишем уравнения в полной форме:

$$
\begin{cases}\n\sum_{i=1}^{n} (b_{i} + b_{i}X_{1i} + b_{2}X_{2i} - Y_{i}) * 1 = 0, \\
\sum_{i=1}^{n} (b_{i} + b_{i}X_{1i} + b_{2}X_{2i} - Y_{i}) * X_{1i} = 0, \Leftrightarrow \\
\sum_{i=1}^{n} (b_{i} + b_{i}X_{1i} + b_{2}X_{2i} - Y_{i}) * X_{2i} = 0.\n\end{cases}
$$
\n
$$
\begin{cases}\n\sum_{i=1}^{n} (b_{i} + b_{i}X_{1i} + b_{2}X_{2i} - Y_{i}) * X_{2i} = 0. \\
\sum_{i=1}^{n} (b_{i} + b_{i}X_{1i} + b_{i}X_{2i}) + \sum_{i=1}^{n} (Y_{2i})Y_{2i} = \sum_{i=1}^{n} Y_{i}, \\
\sum_{i=1}^{n} (Y_{1i})Y_{1} + \sum_{i=1}^{n} (Y_{1i}X_{1i})Y_{2} + \sum_{i=1}^{n} (Y_{2i}X_{1i})Y_{2} = \sum_{i=1}^{n} X_{1i}Y_{i}, \\
\sum_{i=1}^{n} Y_{2i}Y_{0} + \sum_{i=1}^{n} (Y_{1i}X_{2i})Y_{1} + \sum_{i=1}^{n} (Y_{2i}X_{2i})Y_{2} = \sum_{i=1}^{n} X_{2i}Y_{i}.\n\end{cases}
$$
\n
$$
\begin{cases}\n\sum_{i=1}^{n} (Y_{1i})Y_{1} + \sum_{i=1}^{n} (Y_{2i})Y_{2} = \frac{1}{n} \sum_{i=1}^{n} Y_{i}, \\
\sum_{i=1}^{n} (Y_{1i})Y_{0} + \sum_{i=1}^{n} (Y_{1i}X_{1i})Y_{1} + \sum_{i=1}^{n} (Y_{2i}X_{1i})Y_{2} = \frac{1}{n} \sum_{i=1}^{n} X_{1i}Y_{i}, \\
\sum_{i=1}^{n} (Y_{1i})Y_{0} + \sum_{i=1}^{n} (Y_{1i}X_{2i})Y_{1} + \sum_{i=1}^{n} (Y_{2i}X_{1i})Y_{2} = \frac{1}{n} \sum_{i=1}
$$

Отсюда, принимая в расчет свойства матрицы планирования, получим следующие формулы для вычисления коэффициентов

$$
b_0 = \frac{1}{n} \sum_{i=1}^{n} Y_i,
$$
  
\n
$$
b_1 = \frac{1}{n} \sum_{i=1}^{n} X_i Y_i,
$$
  
\n
$$
b_2 = \frac{1}{n} \sum_{i=1}^{n} X_{2i} Y_i.
$$

#### **Работа № 1**

#### **Обработка экспериментальные данные при технических измерениях**

**Цель работы**: научиться обрабатывать экспериментальные данные при технических измерениях.

Решается несколько типовых задач.

#### **Пример решения задачи 1**

В результате измерений силы тока цифровым миллиамперметром получен ряд значений:

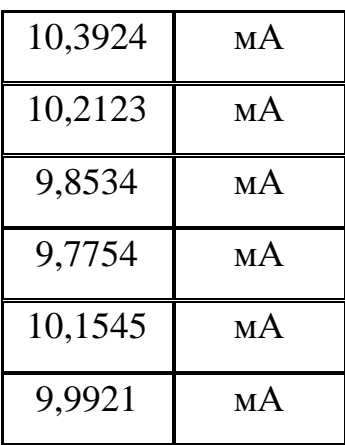

Варианты

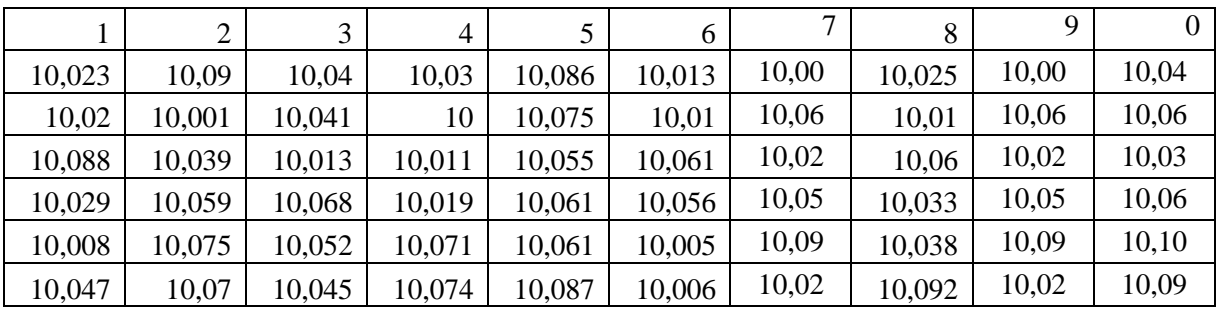

Определить среднее значение и абсолютную и относительную погрешности силы тока при доверительной вероятности  $\alpha=0.95$ .

Среднее значение определяем по зависимости

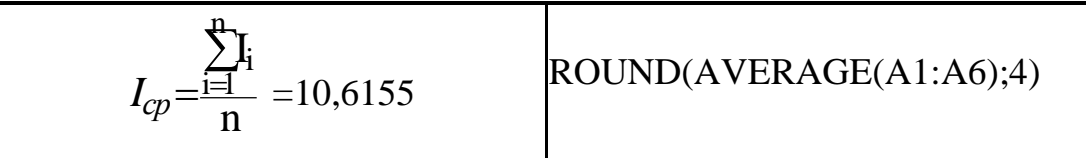

Округление до четвертого знака после запятой произведено, так как точность среднего значения не может быть выше точности результатов исходных измерений.

Среднее квадратичное отклонение полученного результата определяем по формуле

$$
\sigma_{I_{cp}} = \sqrt{\frac{\sum\limits_{i=1}^{n} (I_{cp} - I_i)^2}{n(n-1)}} = 1,3208 \qquad \qquad \text{ROUND}((G8/E2/(E2-1))\textcolor{red}{^{\wedge}} (1/2); 4)
$$

Для расчета абсолютной погрешности воспользуемся формулой  $X = x \pm \Delta X = x \pm t_{\alpha n-1} \sigma_x$ 

Входящий в формулу коэффициент Стьюдента t<sub>α,n-1</sub> рассчитываем при помощи функции TINV(1- $\alpha$ ;n-1) функций рабочего листа OpenOffice Calc по доверительной вероятности α 0,95 и числу степеней свободы n-1=6-1=5,  $t_{0.95.5}$  $= 2,571.$ 

Рассчитываем абсолютную погрешность  $\Delta l = \sigma_{l_{co}} t_{0.955} = 0.2442$ . Округляем результат до второй значащей цифры абсолютной погрешности:

$$
I=10,060,24
$$
*A*

Находим относительную погрешность

$$
\varepsilon = \frac{\Delta T}{I_{cp}} \cdot 1006 = \frac{0.24}{1006} \cdot 1006 = 2.4\%
$$

Таким образом, можно сказать, что измеренное значение силы тока равно 10,060,241А.

|                | <b>@ Обработка экспериментальные данных.ods - OpenOffice Calc</b>                                                                                                    |                           |                         |                                 |      |                                                                                                    |           |                                                          | $\begin{array}{c c c c c} \hline \multicolumn{3}{c }{\textbf{a}} & \multicolumn{3}{c }{\textbf{b}} \end{array}$ | $\mathbf{x}$ |  |  |
|----------------|----------------------------------------------------------------------------------------------------|---------------------------|-------------------------|---------------------------------|------|----------------------------------------------------------------------------------------------------|-----------|----------------------------------------------------------|----------------------------------------------------------------------------------------------------|--------------|--|--|
|                | Файл Правка Вид Вставка Формат Сервис Данные Окно Справка                                                                                                    |                           |                         |                                 |      |                                                                                                    |           |                                                          |                                                                                                    |              |  |  |
|                | 8 2 - 3 2                                                                                                    |                           |                         |                                 |      |                                                                                                    |           |                                                          |                                                                                                    |              |  |  |
| 風              | $\vert \mathbf{v} \vert$ 14<br>Times New Roman                                                                                                    |                           |                         |                                 |      | $\bullet \quad \mathbb{X} \quad K \quad \mathbb{Y} \mid \mathbb{B} \quad \mathbb{B} \quad \mathbb{B} \quad \mathbb{B} \mid \mathbb{B} \mid \mathbb{S} \quad \mathbb{S}^\mathbb{S} \quad \mathbb{S}^\mathbb{S} \quad \mathbb{S}^\mathbb{S} \mid \mathbb{S} \quad \mathbb{C} \quad \mathbb{C} \mid \square \quad \mathbb{S} \quad \mathbb{A} \quad \mathbb{A} \quad \mathbb{S}$ |           |                                                          |                                                                                                    |              |  |  |
| G8             | $\overline{\phantom{a}}$ $\overline{\phantom{a}}$ $\overline{\phantom{a}}$ $\overline{\phantom{a}}$<br>$\vert$ = SUM(G2:G7)<br>$\hspace{0.1in} = \hspace{0.1in}$                     |                           |                         |                                 |      |                                                                                                    |           |                                                          |                                                                                                    |              |  |  |
|                | А                                                                                                    | в                         | c                       | D                               | Ε    | F                                                                                                    | $-$ G     | н                                                        |                                                                                                    |              |  |  |
| 1              |                                                                                                    |                           |                         |                                 |      |                                                                                                    |           |                                                          |                                                                                                    |              |  |  |
| $\overline{2}$ |                                                                                                    | 10,3924                   | мA                      | $n=$                            | 6    |                                                                                                    |           | $0,108241$ (B2-\$B\$8) <sup><math>\text{A}</math>2</sup> |                                                                                                    |              |  |  |
| 3              |                                                                                                    | 10,2123                   | мA                      | $\alpha =$                      | 0,95 |                                                                                                    | 0,0221712 |                                                          |                                                                                                    |              |  |  |
| 4              |                                                                                                    | 9,8534                    | MA                      |                                 |      |                                                                                                    | 0,0441    |                                                          |                                                                                                    |              |  |  |
| 5              |                                                                                                    | 9,7754                    | мA                      |                                 |      |                                                                                                    | 0,082944  |                                                          |                                                                                                    |              |  |  |
| 6              |                                                                                                    | 10,1545                   | мA                      |                                 |      |                                                                                                    | 0,0082992 |                                                          |                                                                                                    |              |  |  |
| 7              |                                                                                                    | 9,9921                    | MA                      |                                 |      |                                                                                                    | 0.0050837 |                                                          |                                                                                                    |              |  |  |
|                | Среднее значение                                                                                                    |                           |                         | 10,0634 ROUND(AVERAGE(A1:A6);4) |      |                                                                                                    |           | 0,2708391 SUM(G2:G7)                                     |                                                                                                    |              |  |  |
|                | Среднее квадратичное отклонение                                                                                                    |                           | $0,095$ ROUND( $G9$ ;4) |                                 |      |                                                                                                    |           | 0,0950156 (G8/E2/(E2-1)) ^(1/2)                          |                                                                                                    |              |  |  |
|                | 10 коэффициент Стьюдента                                                                                                    | 2,5705818 TINV(1-E3;E2-1) |                         |                                 |      |                                                                                                    |           |                                                          |                                                                                                    |              |  |  |
|                | 11 абсолютная погрешность                                                                                                    | 0.24                      |                         |                                 |      |                                                                                                    |           |                                                          |                                                                                                    |              |  |  |
| 12             | $\epsilon = \frac{\Delta I}{\Delta} \cdot 100\%$                                                                                                    |                           |                         |                                 |      |                                                                                                    |           |                                                          |                                                                                                    |              |  |  |
| 13             | $I =$                                                                                                    | 10.06                     | $\pm$                   | 0,24                            |      |                                                                                                    |           |                                                          |                                                                                                    |              |  |  |
| 14             |                                                                                                    |                           |                         |                                 |      |                                                                                                    |           |                                                          |                                                                                                    |              |  |  |
| 15             |                                                                                                    |                           |                         |                                 |      |                                                                                                    |           |                                                          |                                                                                                    |              |  |  |
|                | $\mathbb{E}[\mathbb{E}[\mathbf{E}]]$ Задача $1/$ Результат измерений (задача $1/$ $\mathbb{E}[\mathbf{E}$ адача 2 $\mathbb{E}[\mathbf{E}$ Результат измерен $\mathbb{E}[\mathbf{E}]$ |                           |                         |                                 | m    |                                                                                                    |           |                                                          |                                                                                                    |              |  |  |
|                | Лист 1 / 10<br>Базовый                                                                                                    |                           |                         | СТАНД                           |      | Сумма=0,27083911                                                                                                    |           | $\Theta$                                                 |                                                                                                    | @100%        |  |  |

Рис 1 Решение задачи 1 средствами OpenOffice Calc

Прибор для измерения длин волн электромагнитного излучения аттестуется по стандартному излучению  $\lambda$ эт=546,07 нм. При семи измерениях получены результаты: 546,06 нм, 546,05 нм, 546,08 нм, 546,07 нм, 546,05 нм, 546.07 нм. 546.06 нм

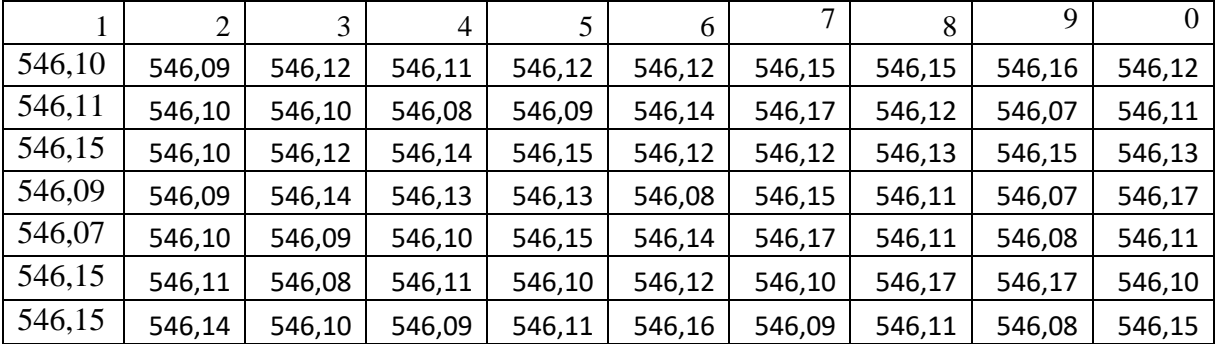

Варианты

Оценить систематическую погрешность измерений и ширину доверительного интервала при доверительной вероятности 0,95.

Определяем среднее значение полученных результатов измерений по

зависимости: 
$$
\lambda_{cp} = \frac{\sum_{i=1}^{n} \lambda_i}{n} = 54\textcircled{64} \text{M}
$$

Разница между истинным значением измеряемой величины и средним значением результатов измерений и будет систематической погрешностью:  $\Delta \lambda_{\text{cucm}} = \lambda_{\text{sm}} - \lambda_{\text{c}} \approx 0.01$ 

Ширину доверительного интервала - 2Δλ определяем как в предыду-

щей задаче: 
$$
\sigma_{\lambda_{\rm cp}} = \sqrt{\frac{\sum_{i=1}^{n} (\lambda_{\rm cp} - \lambda_i)^2}{n(n-1)}} = 0,0044 \text{ H}, \ \Delta \lambda = \sigma_{\lambda_{\rm cp}} t_{0,955} = 0,01 \text{ HM}.
$$

Таким образом, ширина доверительного интервала составляет  $2\Delta\lambda=0.02$ HM.

|                | • Обработка экспериментальные данных.ods - OpenOffice Calc                                     |                                                                                                    |                     |                  |    |                                                                                                    |                    |            |  |         |          | $\begin{array}{c c c c c} \hline \multicolumn{3}{c }{\multicolumn{3}{c }{\mid}} & \multicolumn{3}{c }{\multicolumn{3}{c }{\mid}} \end{array}$ | $\mathbf{x}$ |
|----------------|------------------------------------------------------------------------------------------------|----------------------------------------------------------------------------------------------------|---------------------|------------------|----|----------------------------------------------------------------------------------------------------|--------------------|------------|--|---------|----------|----------------------------------------------------------------------------------------------------|--------------|
|                | Файл Правка Вид Вставка Формат Сервис Данные Окно Справка                                      |                                                                                                    |                     |                  |    |                                                                                                    |                    |            |  |         |          |                                                                                                    |              |
|                | 8 - 2 - 8 - 8 1 - 7                                                                            |                                                                                                    | <b>BBR</b>          |                  |    | $\circledast$ 5 x & & & /9 $\circledast$ /9 $\circledast$ /9 $\circledast$ /9 $\circledast$ /9 $\circledast$ /9 $\circledast$ /1 $\bullet$ /1 $\bullet$ /1 $\bullet$ /1 $\bullet$ /1 $\bullet$ /1 $\bullet$ /1 $\bullet$ /1 $\bullet$ /1 $\bullet$ /1 $\bullet$ /1 $\bullet$ /1 $\bullet$ /1 $\bullet$ /1 $\bullet$ /1 $\bullet$ /1 $\bullet$ /1 $\bullet$ /1 $\bullet$ |                    |            |  |         |          |                                                                                                    |              |
|                | <b>Times New Roman</b>                                                                         |                                                                                                    | $\bullet$ 14        |                  |    |                                                                                                    |                    |            |  |         |          |                                                                                                    |              |
| K14            |                                                                                                | $\overline{\phantom{a}}$ $\overline{\phantom{a}}$ $\overline{\$ |                     |                  |    |                                                                                                    |                    |            |  |         |          |                                                                                                    |              |
|                | $\mathsf{A}$                                                                                   | R                                                                                                    | c                   | D                | E. | F                                                                                                    | G                  | н          |  |         | M        | N                                                                                                    | $\circ$      |
| $\mathbf{1}$   |                                                                                                |                                                                                                    |                     |                  |    | Оценить систематическую погрешность измерений и ширину доверительного интервала при доверительной вероятности                                                                                                    |                    |            |  |         |          | $\alpha = 0.95$                                                                                                    |              |
|                | $2 \triangle 3T =$                                                                             | 546,07 HM                                                                                                    |                     | $n=$             | 7  |                                                                                                    |                    |            |  |         |          |                                                                                                    |              |
| 3              |                                                                                                |                                                                                                    |                     |                  |    |                                                                                                    |                    |            |  |         |          |                                                                                                    |              |
| 4              |                                                                                                | 546,06                                                                                                    |                     | 0ABS(B4-\$B\$13) |    |                                                                                                    | $0$ (\$B\$13-B4)^2 |            |  |         |          |                                                                                                    |              |
| 5              |                                                                                                | 546.05                                                                                                    | 0.01                |                  |    | 0.0001                                                                                                    |                    |            |  |         |          |                                                                                                    |              |
| 6              |                                                                                                | 546,08                                                                                                    | 0,02                |                  |    | 0,0004                                                                                                    |                    |            |  |         |          |                                                                                                    |              |
| $\overline{7}$ |                                                                                                | 546,07                                                                                                    | 0,01                |                  |    | 0,0001                                                                                                    |                    |            |  |         |          |                                                                                                    |              |
| 8              |                                                                                                | 546,05                                                                                                    | 0,01                |                  |    | 0,0001                                                                                                    |                    |            |  |         |          |                                                                                                    |              |
| 9              |                                                                                                | 546,07                                                                                                    | 0,01                |                  |    | 0,0001                                                                                                    |                    |            |  |         |          |                                                                                                    |              |
| 10             |                                                                                                | 546,06                                                                                                    | $\mathbf{0}$        |                  |    | $\mathbf{0}$                                                                                                    |                    |            |  |         |          |                                                                                                    |              |
| $11\,$         |                                                                                                | 3822,44                                                                                                    |                     |                  |    | 0.0008                                                                                                    |                    |            |  |         |          |                                                                                                    |              |
| 12             | $\boldsymbol{n}$                                                                               | 546,06286                                                                                                    |                     |                  |    | 0,004364358 (F11/E2/(E2-1)) (1/2)                                                                                                    |                    |            |  |         |          |                                                                                                    |              |
| 13             |                                                                                                |                                                                                                    | 546,06 ROUND(B12;2) |                  |    |                                                                                                    |                    |            |  |         |          |                                                                                                    |              |
| 14             | $\lambda_{cp} = \overline{\frac{i-1}{n}}$                                                      |                                                                                                    |                     |                  |    |                                                                                                    |                    |            |  |         |          |                                                                                                    |              |
| 15             |                                                                                                |                                                                                                    |                     |                  |    |                                                                                                    |                    |            |  |         |          |                                                                                                    |              |
| 16             | $\overline{\sigma_{\lambda_{cp}}}= \sqrt{\sum_{i=1}^{n}\left(\lambda_{cp}-\lambda_{i}\right)}$ |                                                                                                    |                     |                  |    |                                                                                                    |                    |            |  |         |          |                                                                                                    |              |
| 17             |                                                                                                |                                                                                                    | 0,0044              |                  |    |                                                                                                    |                    |            |  |         |          |                                                                                                    |              |
| 18<br>19       |                                                                                                | $n(n-1)$                                                                                                    |                     |                  |    |                                                                                                    |                    |            |  |         |          |                                                                                                    |              |
| $20\,$         | $\Delta \lambda = \sigma_{\lambda_{cp}} t_{0.95,5}$                                            |                                                                                                    |                     |                  |    | 0,01 ROUND(С17*'Задача 1'.В10;2)                                                                                                    |                    |            |  |         |          |                                                                                                    |              |
| 21             |                                                                                                |                                                                                                    |                     |                  |    |                                                                                                    |                    |            |  |         |          |                                                                                                    |              |
|                |                                                                                                |                                                                                                    |                     |                  |    | к  к  к  к   Задача 1 / Результат измерений (задача1)   Задача 2 / Результат измерен   <                                                                                                    |                    | $\rm{III}$ |  |         |          |                                                                                                    |              |
|                | Лист 3 / 10                                                                                    |                                                                                                    |                     | Базовый          |    |                                                                                                    |                    | СТАНД *    |  | Сумма=0 | $\Theta$ |                                                                                                    | @100%        |

Рис 2 Решение задачи 2 средствами OpenOffice Calc

При измерении времени истечения жидкости через капилляр вискозиметра получено 8 различных значений: 154,1 с; 154,4 с; 154,7 с; 154,8 с; 155,2 с; 154,3 с; 154,3 с; 154,2 с. Проверить, является ли пятое измерение промахом? Выберем доверительную вероятность  $\alpha = 0.95$ . Исключим из набора значение t5 = 155,2 с. Вычислим среднее статистическое остальных семи зна-

$$
{}^{n}P_{\text{L}i}^{\text{L}5}
$$
чений по формуле :  $t_{cp1} = \frac{\sum_{i=1}^{n} t_i}{n-1} = 154.4 \text{ c.}$ 

Варианты

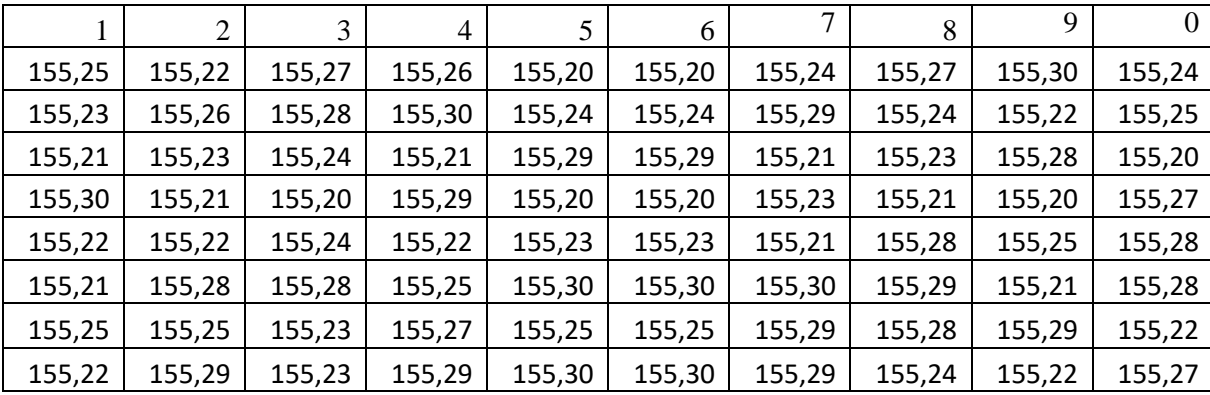

Для  $\alpha$ =0,95 и числа степеней свободы 8-2= 6 определим значение коэффициента Стьюдента  $t_{0.95.6} = 2,447$ .

Рассчитываем ширину интервала по формуле:

$$
\Delta t_1 = 3 \cdot \sqrt{\frac{\sum_{i=1}^{n \neq 5} (t_i - t_{\rm cp})^2}{(n-1)}} \approx 0.78 \text{ c}.
$$

Отклонение проверяемого измерения t<sub>5</sub> от среднего значения t<sub>cp</sub> остальных результатов значительно превышает  $\Delta t_1$ , поэтому величину  $t_5$  следует признать промахом и исключить из набора результатов.

|                | $\Box$<br>$\mathbf{x}$<br>• Обработка экспериментальные данных.ods - OpenOffice Calc<br>$\overline{\phantom{a}}$ |                                                                                |                    |                                   |          |              |                                  |            |                                                                                                    |                                    |         |                                  |  |
|----------------|----------------------------------------------------------------------------------------------------|--------------------------------------------------------------------------------|--------------------|-----------------------------------|----------|--------------|----------------------------------|------------|----------------------------------------------------------------------------------------------------|------------------------------------|---------|----------------------------------|--|
|                | Файл Правка Вид Вставка Формат Сервис Данные Окно Справка                                                        |                                                                                |                    |                                   |          |              |                                  |            |                                                                                                    |                                    |         |                                  |  |
|                | <b>a</b> · 2 · H · 4                                                                                             | $\mathbb{E}$                                                                   | A B R              |                                   |          |              |                                  |            | $\begin{picture}(16,15) \put(0,0){\line(1,0){155}} \put(0,0){\line(1,0){155}} \put(0,0){\line(1,0){155}} \put(0,0){\line(1,0){155}} \put(0,0){\line(1,0){155}} \put(0,0){\line(1,0){155}} \put(0,0){\line(1,0){155}} \put(0,0){\line(1,0){155}} \put(0,0){\line(1,0){155}} \put(0,0){\line(1,0){155}} \put(0,0){\line(1,0){155}} \put(0,0){\line(1$ |                                    |         | $\blacksquare \lozenge \lozenge$ |  |
| 配              | <b>Times New Roman</b>                                                                                           | $\vert \cdot \vert$                                                            | 14<br>$\mathbf{r}$ |                                   |          |              |                                  |            |                                                                                                    |                                    |         |                                  |  |
| K7             | 方 ∑<br>$\vert \cdot \vert$<br>$=$                                                                                |                                                                                |                    |                                   |          |              |                                  |            |                                                                                                    |                                    |         |                                  |  |
|                | А                                                                                                    | В                                                                              | c                  | D                                 | E        | F            | G                                | н          | T                                                                                                    | J                                  | к       |                                  |  |
| 1              |                                                                                                    |                                                                                |                    | Выберем доверительную вероятность |          |              |                                  | $\alpha =$ | 0,95                                                                                                    |                                    |         |                                  |  |
| $\overline{2}$ |                                                                                                    | 154,1                                                                          | 154,1              | 0,09                              | 0,3      | $\Omega$     |                                  | $n=$       | 8                                                                                                    |                                    | $6H2-2$ |                                  |  |
| 3              |                                                                                                    | 154,4                                                                          | 154,4              |                                   | $\Omega$ | $\Omega$     |                                  |            |                                                                                                    | $2,447$ TINV(1-H <sub>1</sub> ;I2) |         |                                  |  |
| 4              | 3                                                                                                    | 154,7                                                                          | 154,7              | 0,09                              | 0,3      | $\Omega$     |                                  |            |                                                                                                    | коэффициент Стьюдента              |         |                                  |  |
| 5              |                                                                                                    | 154,8                                                                          | 154,8              | 0,16                              | 0,4      | $\Omega$     |                                  |            |                                                                                                    |                                    |         |                                  |  |
| 6              |                                                                                                    | 155,2                                                                          |                    | $\Omega$                          | 0,8      |              | $1$ IF(E2 $\textless$ D\$10;0;1) |            |                                                                                                    |                                    |         |                                  |  |
|                | 6                                                                                                    | 154,3                                                                          | 154,3              | 0,01                              | 0,1      | 0            |                                  |            |                                                                                                    |                                    |         |                                  |  |
| 8              |                                                                                                    | 154,3                                                                          | 154,3              | 0,01                              | 0,1      | 0            |                                  |            |                                                                                                    |                                    |         |                                  |  |
| 9              | 8                                                                                                    | 154,2                                                                          | 154,2              | 0,04                              | 0,2      | $\mathbf{0}$ |                                  |            |                                                                                                    |                                    |         |                                  |  |
| 10             |                                                                                                    | $n,n\neq 5$                                                                    |                    | 154,4 0,7745967                   |          |              |                                  |            |                                                                                                    |                                    |         |                                  |  |
| 11             |                                                                                                    | $\sum \mathrm{t_i}$                                                            |                    |                                   |          |              |                                  |            |                                                                                                    |                                    |         |                                  |  |
| 12<br>13       |                                                                                                    | $i=1$<br>$a_{cp1} =$<br>$n - 1$                                                |                    |                                   |          |              |                                  |            |                                                                                                    |                                    |         |                                  |  |
|                |                                                                                                    |                                                                                |                    |                                   |          |              |                                  | m.         |                                                                                                    |                                    |         |                                  |  |
|                | Лист 5 / 10                                                                                                    | [14] • 3адача 3 / Результат измерений (задача3) / Задача 4 / Результат измерен | Базовый            |                                   |          | СТАНД  *     |                                  | Сумма=0    |                                                                                                    | Θ                                  |         | Þ.<br>$\bigoplus$ 100 %          |  |
|                |                                                                                                    |                                                                                |                    |                                   |          |              |                                  |            |                                                                                                    |                                    |         |                                  |  |

Рис 3 Решение задачи 3 средствами OpenOffice Calc

Диаметр цилиндра измерялся пять раз микрометром c приборной погрешностью δ = 0,01 мм. При этом были получены следующие числовые значения: 15,32 мм; 15,31 мм; 15,29 мм; 15,31 мм; 15,32 мм.

Требуется определить абсолютную и относительную погрешности измерения диаметра d, а также границы доверительного интервала для заданной доверительной вероятности α=0,95.

Варианты

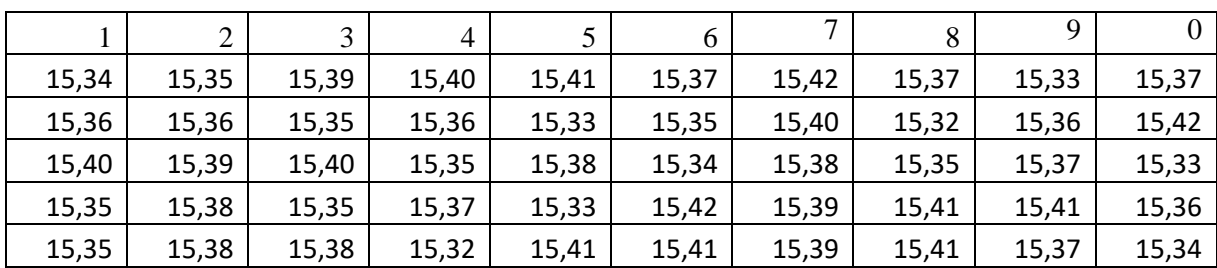

Сначала рассчитываем среднее значение диаметра по формуле и полу-

$$
\text{vacm: } d_{\text{cp}} = \frac{\sum_{i=1}^{n} d_i}{n} = 15,31 \text{ nm}.
$$

Прежде чем вычислять  $\Delta d$ , следует провести предварительный анализ ланных.

Все разности  $(d_{cp}-d_i)$  по абсолютной величине соизмеримы с  $\delta$ , следовательно, необходимо учесть и случайную, и приборную составляющие по-

грешности. По формуле  $\sigma_{d_{cp}} = \sqrt{\frac{\sum_{i=1}^{n} (d_i - d_i)^2}{n(n-1)}}$ получаем: 0,006 мм.

Выбираем доверительную вероятность (надежность) 0,95. Так как серия измерений содержит пять значений, то коэффициент Стьюдента следует брать для числа степеней свободы равного 4. По формуле для определения коэффициентов Стьюдента получаем значение  $t_{0.95:4} = 2,776$ .

Для той же доверительной вероятности 0,95 и для бесконечного числа степеней свободы значение коэффициента Стьюдента  $t_{0.95,\infty}$ =1,960. Далее рассчитываем по формуле  $d = d_{cp} \pm \sqrt{t_{\alpha,n-1} \delta_{d_n}^2 + t_{\alpha,\infty} \delta_{d_n}/3} = 15,31 \pm 0,03$  мм.

Эта запись означает, что истинное значение диаметра цилиндра с вероятностью 0,95 находится внутри доверительного интервала с границами  $(15,28 \text{ MM}; 15,34 \text{ MM}).$ 

Относительную погрешность считаем  $\overline{a}$ зависимости  $\varepsilon_{\rm e} = \sqrt{\frac{\Delta d}{d_{\rm cm}}} \cdot 100\% = 0.2\%$ 

Таким образом, можно записать результат: d=15,31±0,2%.

|                |                         |                                       | • Обработка экспериментальные данных.ods - OpenOffice Calc                                                                             |            |                 |       |                                                                                                    |         |                                |                          |               | $\begin{array}{c c c c c} \hline \multicolumn{3}{c }{\textbf{0}} & \multicolumn{3}{c }{\textbf{0}} \end{array}$<br>$\mathbf{x}$ |   |
|----------------|-------------------------|---------------------------------------|----------------------------------------------------------------------------------------------------|------------|-----------------|-------|----------------------------------------------------------------------------------------------------|---------|--------------------------------|--------------------------|---------------|----------------------------------------------------------------------------------------------------|---|
|                | Файл Правка Вид Вставка |                                       | Формат Сервис Данные Окно Справка                                                                                                    |            |                 |       |                                                                                                    |         |                                |                          |               |                                                                                                    |   |
|                | 2 - 2 - 1               | $\mathbb{R}^2$<br>壽<br>$\mathbb{Z}_2$ | $\frac{AB5}{2}$                                                                                                    | <b>ABC</b> |                 |       | $\lambda$ & & + $\mathcal{I}$   {D + @ +   & $\lambda$ , $\mathbf{l}$   $\mathbf{h}$ $\mathcal{V}$   $\mathbf{h}$ $\mathcal{O}$   $\mathbf{Q}$ , $\mathbf{l}$   Haйти |         |                                |                          |               | $\blacksquare$ $\lozenge$ $\lozenge$                                                                                            | » |
| 甸              | <b>Times New Roman</b>  |                                       | $\blacksquare$<br>$\blacksquare$<br>14                                                                                                 |            |                 |       | Ж K Ч   ≣ ≡ ≡ ≡             a ⊱ ⊱ ‰ %   ⊙ € €   □ ໋ 2 ໋ A ໋ Ļ                                                                                                    |         |                                |                          |               |                                                                                                    |   |
| H11            |                         | 方区<br>$\vert \cdot \vert$             | $=$                                                                                                    |            |                 |       |                                                                                                    |         |                                |                          |               |                                                                                                    |   |
|                | А                       | B.                                    | C                                                                                                    | D          |                 |       | G                                                                                                    |         |                                |                          | ĸ             | L.                                                                                                    |   |
| 1              | определить              |                                       |                                                                                                    |            |                 |       | абсолютную и относительную погрешности измерения диаметра<br>доверительного интервала для заданной доверительной вероятности α=0,95.                                  |         | d.                             | a                        | также границы |                                                                                                    |   |
| $\overline{2}$ |                         |                                       | диаметр d                                                                                                    |            | $(B2 - $B$7)^2$ |       |                                                                                                    |         |                                |                          |               |                                                                                                    |   |
| 3              |                         | 15,32                                 | MM                                                                                                    |            | 0,0001          |       | $\delta =$                                                                                                    | 0.01    | MM.                            | приборная погрешность    |               |                                                                                                    |   |
| 4              |                         | 15,31                                 | MM                                                                                                    |            | 0               |       | $\alpha =$                                                                                                    | 0,95    |                                | доверительная вероятност |               |                                                                                                    |   |
| 5.             |                         | 15,29                                 | MM                                                                                                    |            | 0,0004          |       | $n =$                                                                                                    | κ       |                                |                          |               |                                                                                                    |   |
| 6              |                         | 15,31                                 | MМ                                                                                                    |            | $\Omega$        |       |                                                                                                    |         | 2,776 ROUND(TINV(1-H3 H4-1);3) |                          |               |                                                                                                    |   |
| 7              |                         | 15,32                                 | MМ                                                                                                    |            | 0,0001          |       | коэффициент Стьюдента                                                                                                    |         |                                |                          |               |                                                                                                    |   |
| 8              | $d_{cp}$                |                                       | 15,31 SUM(B2:B6)/G4                                                                                                    |            | 0,006           |       | 1,96                                                                                                    |         |                                |                          |               |                                                                                                    |   |
| 9              |                         |                                       |                                                                                                    | $d=$       | 15,31           | Ŧ     | 0,03                                                                                                    |         |                                |                          |               |                                                                                                    |   |
| 10             |                         |                                       |                                                                                                    | $e =$      | 0,20%           |       |                                                                                                    |         |                                |                          |               |                                                                                                    |   |
| 11             |                         |                                       |                                                                                                    | $d=$       | 15,31           | Ŧ.    | 0,20%                                                                                                    |         |                                |                          |               |                                                                                                    |   |
| 12             |                         |                                       |                                                                                                    |            |                 |       |                                                                                                    |         |                                |                          |               |                                                                                                    |   |
|                |                         |                                       | [H] (4] [F] [H] $\sqrt{3}$ адача 3 $\sqrt{ }$ Результат измерений (задача3) $\sqrt{3}$ адача 4 $\sqrt{ }$ Результат измерен $\sqrt{ }$ |            |                 |       |                                                                                                    | m.      |                                |                          |               |                                                                                                    |   |
|                | Лист 7 / 10             |                                       | Базовый                                                                                                    |            |                 | СТАНД |                                                                                                    | Сумма=0 |                                | $\Theta$                 |               | @100%                                                                                                    |   |

Рис 4 Решение задачи 4 средствами OpenOffice Calc

Определяется количество выделившегося в химической реакции водорода путем косвенных измерений, количество водорода рассчитывается по уравнению Менделеева-Клапейрона:

$$
pV = vRT.
$$

В результате измерений получены следующие величины:

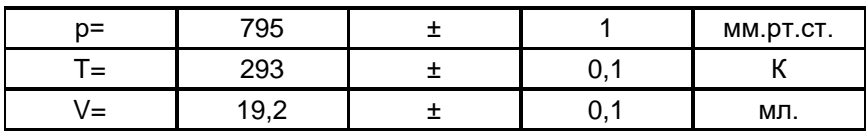

Варианты

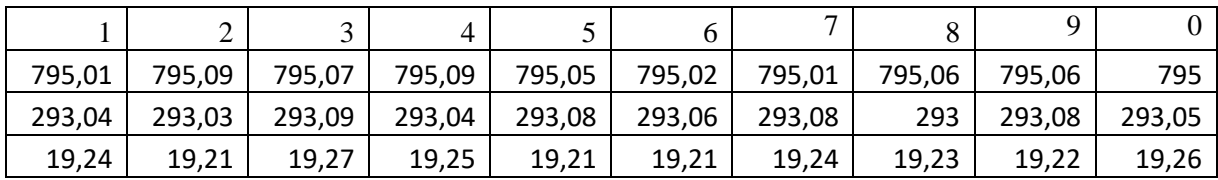

Определить количество водорода и абсолютную погрешность измерений. Переведем данные измерений в единицы СИ:

| $p=$  | 105990,99 | 133,322  | ר Ta         |
|-------|-----------|----------|--------------|
|       | 293,00    |          |              |
| $V =$ | 1,92E-05  | 1,00E-07 | $M^{\prime}$ |

Выведем формулу для расчета количества водорода:  $V = \frac{PV}{RT}$  $v = \frac{pV}{R}$ 

где p – давление, Па;

V – объем, м3;

T – температура, К;

R – универсальная газовая постоянная – 8,31 Дж/(моль К);

ν – количество вещества, моль.

Рассчитываем количество водорода:

$$
V_{H_2} = \frac{106050a19210^5 \text{m}^3}{83144 \frac{\text{12}}{\text{10}} \cdot 29 \text{K}} = 8,36.10^{-4} \text{ MOLB.}
$$

Выведем формулу для расчета погрешности:

$$
\Delta V = \sqrt{\left(\frac{\partial V}{\partial p}\right)^2 (\Delta p)^2 + \left(\frac{\partial V}{\partial V}\right)^2 (\Delta V)^2 + \left(\frac{\partial V}{\partial T}\right)^2 (\Delta T)^2} = \sqrt{\left(\frac{V}{RT}\right)^2 (\Delta p)^2 + \left(\frac{p}{RT}\right)^2 (\Delta V)^2 + \left(\frac{p}{RT}\right)^2 (\Delta T)^2}
$$

Рассчитываем значение погрешности  $\Delta v = 4,5.10^{-6}$  моль. Окончательно получаем  $v=8,36.10^{-4} \pm 4,5.10^{-6}$  моль.

|                     | $\mathbf{x}$<br>$= 0$<br>• Обработка экспериментальные данных ods - OpenOffice Calc |                                                                                                  |                              |                                                            |                           |             |                                        |                            |                 |            |                                                          |                            |                   |                   |
|---------------------|-------------------------------------------------------------------------------------|--------------------------------------------------------------------------------------------------|------------------------------|------------------------------------------------------------|---------------------------|-------------|----------------------------------------|----------------------------|-----------------|------------|----------------------------------------------------------|----------------------------|-------------------|-------------------|
|                     |                                                                                     | Файл Правка Вид Вставка                                                                          |                              | Формат Сервис Данные Окно Справка                          |                           |             |                                        |                            |                 |            |                                                          |                            |                   |                   |
|                     | 28 - 28                                                                             | $\star$<br>⊪⁄<br>函                                                                               | 鶣                            | <b>ABS</b><br>AC                                           | 嘞                         |             | 66 - 37 59 - 62 - 1                    | $\bullet$<br>$\frac{A}{2}$ | Ш<br>44         | $\infty$   | <b>第2日40</b>                                             | $\frac{1}{2}$ Найти        | $\lnot \rhd \rhd$ | $\gg$             |
| 包                   | Arial                                                                               |                                                                                                  | $\left  \cdot \right $<br>10 | $\blacksquare$                                             |                           |             |                                        |                            |                 |            | <b>Ж K Ч   ≣ ≡ ≡ ≣   島 % ≫ ‰ ※   ∉ ∉   □ ▼ ② ▼ ▲ ▼ 。</b> |                            |                   |                   |
| II9                 |                                                                                     | $\vert \cdot \vert$                                                                              | $f_{\mathbf{x}} \Sigma =$    |                                                            |                           |             |                                        |                            |                 |            |                                                          |                            |                   |                   |
|                     | А                                                                                   | B                                                                                                | C.                           | D                                                          | F                         | F           | G                                      | н                          |                 |            | К                                                        |                            | M                 |                   |
| $\overline{2}$      |                                                                                     | Определяется количество выделившегося в химической реакции<br>водорода путем косвенных измерений |                              |                                                            |                           |             |                                        |                            |                 |            |                                                          |                            |                   |                   |
| 3                   | $p=$                                                                                | 795                                                                                              | Ŧ                            |                                                            | MM.DT.CT.                 | p=          | 105990,99                              | Ŧ                          | 133,322         | Па         | 1 мм рт. с≯                                              | 133,322 Ta                 |                   |                   |
| 4<br>5              | TΞ<br>lv=                                                                           | 293                                                                                              | Ŧ.                           | 0,1                                                        | к                         | T=<br>$V =$ | 293.00<br>1.92E-05                     | Ŧ                          | 0.1<br>1.00E-07 | к<br>$M^3$ |                                                          | $1,00E-006$ M <sup>3</sup> |                   |                   |
| 6                   |                                                                                     | 19.2                                                                                             | Ŧ                            | 0.1                                                        | ΜЛ.                       |             | R - универсальная газовая постоянная » | ÷                          |                 | 8,31       | 1мл.<br>Дж/(моль К)                                      |                            |                   |                   |
| $\overline{7}$<br>8 |                                                                                     |                                                                                                  |                              |                                                            | $v = \frac{pV}{\sqrt{2}}$ |             | 8,36E-04                               | Ŧ                          | 4.49E-06        | моль       |                                                          |                            |                   |                   |
| 9                   |                                                                                     |                                                                                                  |                              |                                                            |                           | $RT^2$      |                                        |                            |                 |            |                                                          |                            |                   |                   |
| 10<br>$11\,$        |                                                                                     |                                                                                                  |                              |                                                            | $-p\sqrt{2}$              |             |                                        |                            |                 |            |                                                          |                            |                   |                   |
| 12                  | $\Delta v =$                                                                        |                                                                                                  | $\Delta p$                   | $(\Delta V)^2$ .                                           |                           |             | $(\Delta T)^2$                         | 4,49E-06                   |                 |            |                                                          |                            |                   |                   |
| 13<br>14            |                                                                                     | RT                                                                                               |                              |                                                            |                           |             |                                        |                            |                 |            |                                                          |                            |                   |                   |
| 15<br>16            |                                                                                     |                                                                                                  |                              |                                                            |                           |             |                                        |                            |                 |            |                                                          |                            |                   |                   |
| 17                  |                                                                                     |                                                                                                  |                              |                                                            |                           |             |                                        |                            |                 |            |                                                          |                            |                   |                   |
|                     |                                                                                     | $H$ $H$ $H$ $H$ $A$ $A$                                                                          |                              | Результат измерений (задача4) 3адача 5 / Резуьтат измерени |                           |             |                                        | $\overline{4}$             | m.              |            |                                                          |                            |                   | k                 |
|                     | Лист 9 / 10                                                                         |                                                                                                  |                              | Базовый                                                    |                           |             | <b>СТАНД</b>                           |                            |                 | Сумма=0    |                                                          | $\Theta$                   |                   | $\bigoplus$ 100 % |

Рис 5. Решение задачи 5 средствами OpenOffice Calc

#### Залание:

Студентам предлагается самостоятельно решить аналогичные задачи по одному из вариантов. Численные значения исходных данных можно найти на соответствующем каждой задаче листе OpenOffice Calc. Необходимо обратить внимание на соблюдение точности расчетов. Отчеты представляются преподавателю в электронном виде.

#### Работа  $N_2$  2

#### Полный факторный эксперимент

#### Цель работы.

Используя данные испытаний образца горной породы (ОГП) с применить методом полного факторного эксперимента получить математическую модель поведения исследуемого образца.

#### Полный факторный эксперимент

В полном факторном эксперименте (ПФЭ) исследуется один параметр и реализуются все возможные сочетания уровней факторов. Для каждого фактора выбираются два уровня - верхний и нижний, на которых фактор варьируется. Половина разности между верхним и нижним уровнями называется интервалом варьирования. Интервал варьирования должен быть больше погрешности измерения уровня фактора (ограничение снизу), а верхний и нижний уровни фактора не должны выходить за область его определения (ограничение сверху). На практике интервал варьирования составляет обычно 3-10% от области определения.

При двух уровнях для каждого из n факторов общее число опытов составляет 2n. ПФЭ - это эксперимент типа 2n. ПФЭ позволяет получить математическую модель исследуемого объекта в виде уравнения множественной регрессии или по линиям

$$
y = b_0 + \sum_{i=1}^n b_i x_i + \sum_{i=1}^n \sum_{k=i+1}^n b_{ik} x_i x_k + \sum_{i=1}^n \sum_{k=i+1}^n \sum_{l=k+1}^n b_{lkj} x_k x_l + \dots,
$$

где  $b_0$  – свободный член;  $b_i$ ,  $b_{ik}$ ,  $b_{ik}$  – коэффициенты уравнения множественный регрессии.

Так, например, при n = 2  $y = b_0 + b_1x_1 + b_2x_2 + b_1x_1x_2$ , при n = 3  $y=b_0+bx_1+b_2x_2+b_3x_3+b_1x_1x_2+b_2x_2x_3+b_1x_1x_3+b_1x_2x_3$ 

Модели обычно называют регрессионными, а коэффициенты  $b_0$ ,  $b_i$ ,  $b_{ik}$ ,  $b_{ikl}$  коэффициентами уравнения регрессии.

В зависимости от объема априорной информации в ММ включают не все, а лишь некоторые взаимодействия первого порядка, иногда - взаимодействия второго порядка и очень редко - взаимодействия выше третьего порядка. Связано это с тем, что учет всех взаимодействий приводит к громоздким расчетам.

Зависимость количества взаимодействий различного порядка от числа факторов приведена в табл. 1.

24

Табл. 1

| N                           | $N=2^n$ | Число линей- |    |    |    |                | Порядок взаимодействия |   |
|-----------------------------|---------|--------------|----|----|----|----------------|------------------------|---|
|                             |         | ных эффектов |    | 2  | 3  | $\overline{4}$ |                        | 6 |
| $\mathcal{D}_{\mathcal{L}}$ | 4       |              |    |    |    |                |                        |   |
| 3                           | 8       | 3            | 3  |    |    |                |                        |   |
| 4                           | 16      |              | 6  | 4  |    |                |                        |   |
| 5                           | 32      | 5            | 10 | 10 | 5  | 1              |                        |   |
| 6                           | 64      | 6            | 15 | 20 | 15 | 6              |                        |   |
|                             | 128     |              | 21 | 35 | 35 | 21             |                        |   |

#### Стандартизация масштаба факторов

Для удобства расчетов масштаб факторов выбирают так, чтобы значение верхнего уровня было равно +1, а нижнего -1. С этой целью делают преобразование начала координат факторов и переходят к нормированному (стандартному) масштабу  $x_i = \frac{(\tilde{x}_i - \tilde{x}_i)}{L}$  где  $x_i$  – нормированное значение;  $\tilde{x}_i$  – натуральное значение;  $\tilde{x}_0$  – основной уровень; I – интервал варьирования. Интеграл варьирования равен  $I = |\widetilde{x}_i - \widetilde{x}_i|$ .

#### Составление матрицы планирования ПФЭ

План ПФЭ изображают в виде таблицы, столбцы которой отражают уровни факторов, а строки - номера опытов. Эти таблицы называют матрицами планирования (МП) эксперимента. Поскольку значения уровней факторов по модулю всегда равны единице, то обычно в МП записывают только знак уровня (т. е. «+» вместо «1» и «-» вместо «-1»). В табл. 2 для примера приведена МП для ПФЭ типа  $2^2$ , которую называют базовой, так как с ее помощью легко построить матрицы любого порядка.

Так, для построения матрицы 2<sup>3</sup> сочетаем базовую матрицу с нижним и верхним уровнями х3 (табл. 3). Легко заметить, что в первом столбце знаки

меняются поочередно, во втором через 2, в третьем через 4 и так далее. То есть  $2^0$ ,  $2^1$ ,  $2^2$ ,  $2^3$ , ...

| X |   |                       |
|---|---|-----------------------|
|   |   | V <sub>1</sub>        |
|   | ۰ | $y_{12}$              |
| - |   | $y_3$                 |
|   |   | <b>y</b> <sub>4</sub> |

Табл. 2 МП ПФЭ типа 2<sup>2</sup>

Табл. 3 МП ПФЭ типа 2<sup>3</sup>

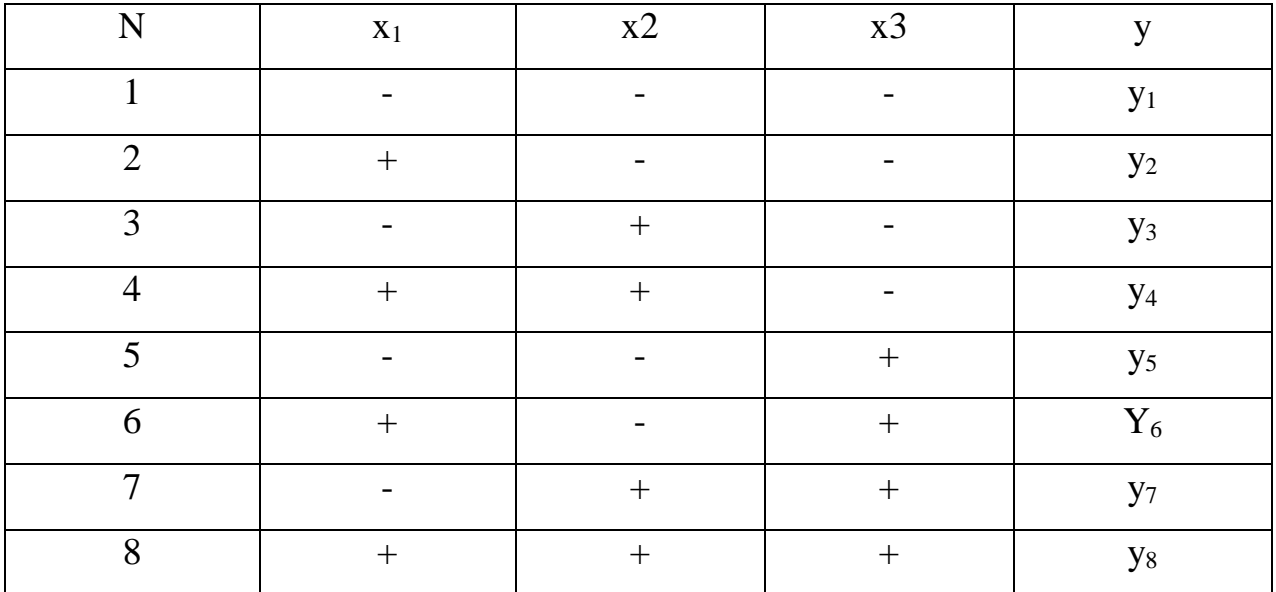

Влияние факторов на выходной параметр может зависеть от уровня, на котором находится другой фактор, или от сочетания уровней нескольких факторов. Если априорно не известно, что такой зависимости между факторами нет, то строят развернутую МП, учитывающую не только факторы, но и их взаимодействия. При этом знаки в столбцах для взаимодействий получают перемножением знаков взаимодействующих факторов. Пример развернутой МП для ПФЭ дан в табл. 4.

Табл . 4 МП ПФЭ типа 2 <sup>3</sup>в OpenOffice Calc

| $\overline{\phantom{a}}$ $\overline{\phantom{a}}$<br>полный факторный эксперимент.ods - OpenOffice Calc |                                                                          |                |        |                |     |                |                |                          |      |                          |          |                          |          |              | $\overline{\mathbf{x}}$ |              |                                        |             |                                         |  |  |
|----------------------------------------------------------------------------------------------------|--------------------------------------------------------------------------|----------------|--------|----------------|-----|----------------|----------------|--------------------------|------|--------------------------|----------|--------------------------|----------|--------------|-------------------------|--------------|----------------------------------------|-------------|-----------------------------------------|--|--|
| Файл                                                                                                    | $\times$<br>Формат Сервис Данные Окно Справка<br>Правка Вид<br>Вставка   |                |        |                |     |                |                |                          |      |                          |          |                          |          |              |                         |              |                                        |             |                                         |  |  |
|                                                                                                    | 一少个品<br>$a \cdot B \cdot B$<br>a.<br>$\mathbb{E}$                        |                |        |                |     |                |                |                          |      |                          |          |                          |          |              |                         |              |                                        |             |                                         |  |  |
| 园                                                                                                    | $\blacktriangledown$ 14<br>$\vert \cdot \vert$<br><b>Times New Roman</b> |                |        |                |     |                |                |                          |      |                          |          |                          |          |              |                         |              |                                        |             |                                         |  |  |
|                                                                                                    | $\ddot{K} \Sigma$ =<br>$\overline{ }$<br>AE1:AG1048576                   |                |        |                |     |                |                |                          |      |                          |          |                          |          |              |                         |              |                                        |             |                                         |  |  |
|                                                                                                    | п                                                                        | G              | н      |                |     |                | м              | ٥                        | D    | R                        | ς        | u                        | v        | X            | v                       | AA           | AB                                     | <b>AD</b>   | AH                                      |  |  |
|                                                                                                    | Расширенный план эксперимента                                            |                |        |                |     |                |                |                          |      |                          |          |                          |          |              |                         |              |                                        |             |                                         |  |  |
|                                                                                                    |                                                                          | $\mathbf{x}_0$ |        | x <sub>0</sub> | x1  | $\mathbf{x}_1$ | $\mathbf{x}_2$ | $\mathbf{x}_2$           | X3   | $\mathbf{x}_3$           | $X_1X_2$ | $X_1X_2$                 | $X_1X_3$ | $X_1X_3$     | $X_2X_3$                | $X_2X_3$     | $\mathbf{x_1}\mathbf{x_2}\mathbf{x_3}$ | $X_1X_2X_3$ |                                         |  |  |
|                                                                                                    |                                                                          |                | 11.5   | ÷              | -1  | $\sim$         | -1             | $\overline{\phantom{a}}$ | $-1$ | $\sim$                   |          | ÷                        |          | $+$          |                         | ÷            | $-1$                                   | $\sim$      | 11,5                                    |  |  |
|                                                                                                    |                                                                          |                | 20,15  | ÷              |     | $+$            | -1             | $\overline{a}$           | $-1$ | ٠                        | -1       | $\overline{\phantom{a}}$ | -1       | ٠            |                         | ÷            |                                        | ÷           | 20,15                                   |  |  |
|                                                                                                    |                                                                          |                | 10.44  | ÷              | -1  |                |                | a.                       | $-1$ | <b>1979</b>              | $-1$     |                          |          | $+$          | $-1$                    | $\mathbf{r}$ |                                        | ÷           | 10,44                                   |  |  |
|                                                                                                    |                                                                          |                | 12,17  | ÷              |     | $\ddot{}$      |                | ÷                        | $-1$ | $\overline{\phantom{a}}$ |          | ÷                        | $-1$     | $\sim$       | $-1$                    | $\sim$       | $-1$                                   | $\sim$      | 12,17                                   |  |  |
|                                                                                                    |                                                                          |                | 11.5   | ÷              | -1  | <b>.</b>       | -1             | ٠                        |      | ÷                        |          | ÷                        | -1       | ٠            | $-1$                    | $\sim$       |                                        | ÷           | 11,5                                    |  |  |
|                                                                                                    | 6                                                                        |                | 41,69  | ÷              |     | $+$            | $-1$           | $\overline{\phantom{a}}$ |      | $+$                      | -1       | $\overline{\phantom{a}}$ |          | $+$          | $-1$                    | $\sim$       | $-1$                                   | $\sim$      | 41,69                                   |  |  |
|                                                                                                    |                                                                          |                | 13.63  | ÷              | -1  |                |                | ٠                        |      | ÷                        | $-1$     | $\sim$                   | ÷.       | $\sim$       |                         | ÷            | $-1$                                   | $\sim$      | 13,63                                   |  |  |
|                                                                                                    | 8                                                                        |                | 28,78  | ÷              |     | $\ddot{}$      |                | ÷                        |      | ÷                        |          | ÷                        |          | $+$          |                         | ÷            |                                        | $+$         | 28,78                                   |  |  |
| $\left  \mathbf{H} \right $                                                                             | . <b>ТиповаяЗадача</b> ∕ Исхоные данные                                  |                | 140.06 | 140.86         | l ∢ | 55.70          |                | 10.02<br>m               |      | 41.24                    |          | 21.06                    |          | 24.06        |                         | 1.74         |                                        | 0.12        | $\overline{1}$                          |  |  |
|                                                                                                    | Лист 2 / 3<br>Базовый                                                    |                |        |                |     |                |                | СТАНД *                  |      |                          |          |                          |          | Сумма=449,61 |                         |              |                                        |             | $\odot$ 75 %<br>$\Theta$ -<br>$\bullet$ |  |  |

Фиктивный фактор  $x_0$  вводят для удобства машинного расчета свободного члена  $b_0$  (для идентичности формул).

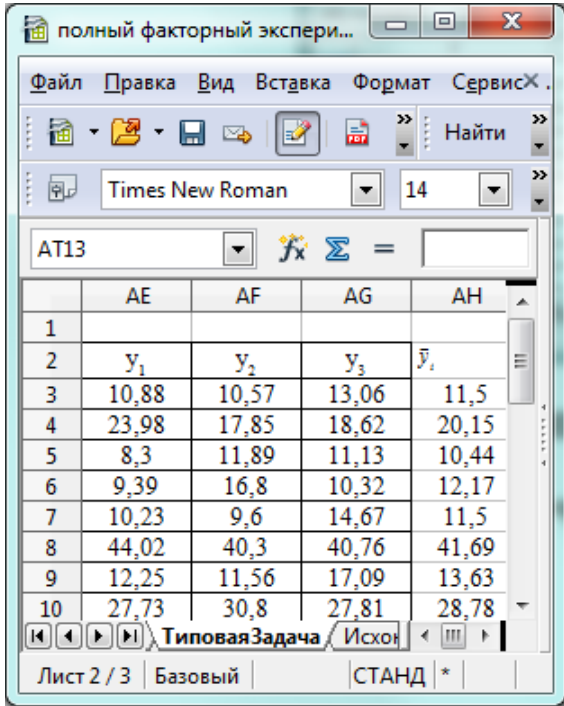

#### **Порядок постановки ПФЭ**

Для оценки точности эксперимента для каждой i-й точки факторного пространства (для каждого сочетания уровней факторов МП) проводят K опытов. В результате получают значения y<sub>i1</sub>, y<sub>i2</sub>, ..., y<sub>iK</sub> исследуемого параметра, для которых находят среднее значение

$$
y_i = \frac{1}{K} \sum_{t=1}^{K} y_{ti} \text{ AVERAGE(B10:D10)}
$$

При этом опыты в одной точке проводят не подряд, а обходят все точки в первой серии опытов, затем во второй, и так далее до K-й. Для уменьшения влияния внешней среды и неконтролируемых факторов внутри каждой серии точки факторного пространства обходят случайным образом – рандомизируют последовательность опытов. Рандомизацию опытов можно провести с помощью генератора случайных чисел или таблицы случайных чисел.

Например, в случае постановки двух серий опытов для экспериментов  $2^3$ <sup>3</sup> получим с учетом данных таблицы такие последовательности:

1серия<br>4.2.3.7.8.1.5.6 2.4.6.8.5.7.3.1. Это означает, что в первой серии опытов первым выполняется опыт в точке факторного пространства  $N_2$  4, вторым – в точке № 2 и т. д. Во второй серии первым выполняется опыт в точке № 2, вторым – в точке № 4 и т. д.

#### Проверка воспроизводимости опытов (однородности дисперсий)

Опыт считается воспроизводимым, если дисперсия D<sub>yi</sub> выходного параметра у<sup>і</sup> однородна в каждой точке факторного пространства. Оценка  $S_{yi}$ дисперсии D<sub>vi</sub> определяется для каждой точки факторного пространства по  $\Delta$ формуле:  $S_{yi}^2 = \frac{1}{K-1} \sum_{i=1}^{K} (y_{ti} - \bar{y}_t)^2$ .

Гипотезу однородности (равенства) дисперсий проверяют с помощью критерия Кохрена. Расчетное значение этого критерия определяют по формуле:  $G_p = \frac{\max_{y_i}^{2}}{N}$ а его критическое значение Gкр находят из таблицы рас-

пределения Кохрена  $\overline{a}$ числу степеней своболы числителя f=K-1, знаменателя f=N и уровню значимости q. Если Gp<Gкp, гипотеза об однородности дисперсий принимается, в противном случае - отвергается, и тогда эксперимент необходимо повторить, изменив условия его проведения (набор факторов, интервал их варьирования, точность измерительных приборов и пр.). Например, если при варьировании какого-то фактора изменение исследуемого параметра сравнимо с погрешностью эксперимента, то интервал варьирования необходимо увеличивать примерно на порядок.

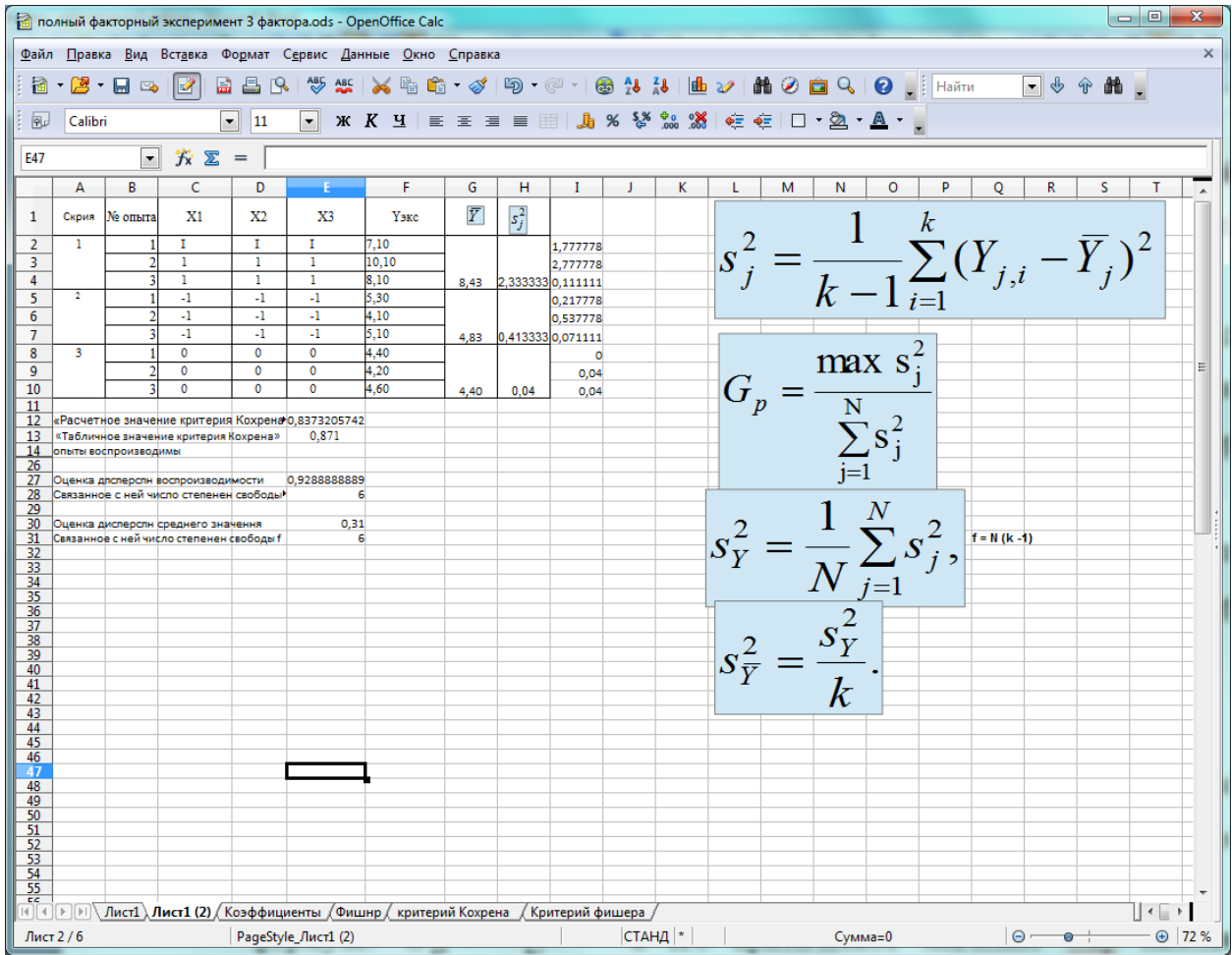

#### **Расчет оценок коэффициентов регрессионного уравнения**

Расчет оценок коэффициентов уравнения регрессии производится по методу наименьших квадратов, при этом минимизируется сумма квадратов отклонений между экспериментальными значениями исследуемого параметра и значениями, вычисленными для тех же точек факторного пространства по уравнению регрессии. Благодаря предварительной стандартизации масштаба факторов и ортогональности МП, расчет оценок коэффициентов регрессии в ПФЭ превращается в простую арифметическую процедуру

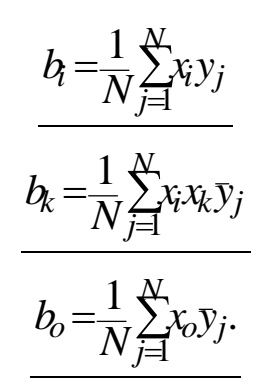

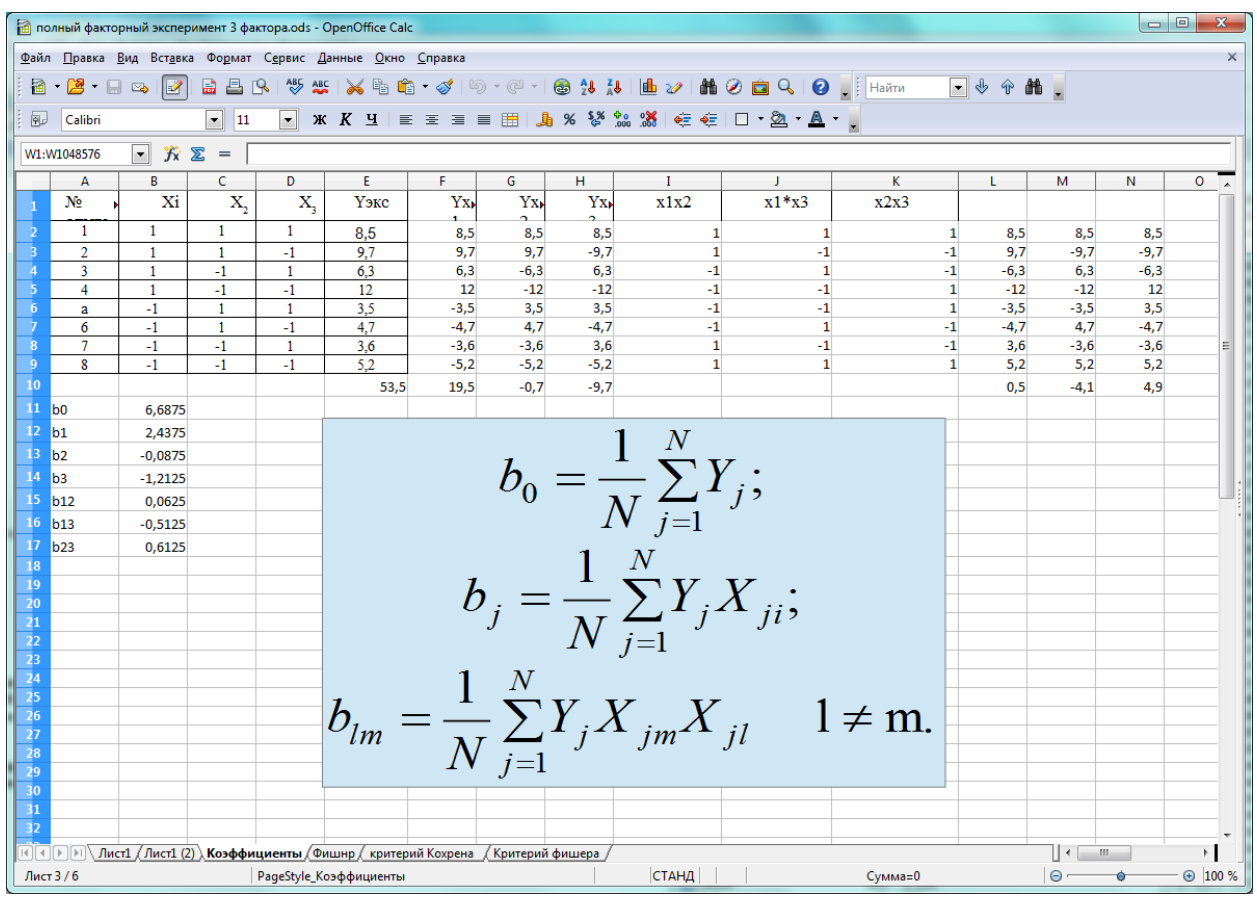

#### Проверка значимости коэффициентов регрессии

Гипотезу о статистической значимости (отличии от нуля) коэффициентов регрессии проверяют по критерию Стьюдента. Расчетное значение tp этого критерия определяют как частное от деления модуля коэффициента bi на оценку его среднеквадратического отклонения Sb:

$$
t_p = \frac{|b_i|}{S_b}
$$

В ПФЭ, благодаря одинаковой удаленности всех экспериментальных точек факторного пространства от центра эксперимента, оценки всех коэффициентов уравнения регрессии независимо от их величины вычисляются с одинаковой погрешностью (при выполнении условия воспроизводимости опытов):  $S_b = \frac{S_y}{N}$ 

где Sy - оценка дисперсии воспроизводимости эксперимента,

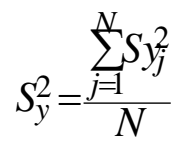

Критическое значение критерия t<sub>кр</sub> находят из таблицы распределения Стьюдента по числу степеней свободы f=N(K-1) и уровню значимости q Если tp>tкp, гипотеза о значимости коэффициента bi принимается, в противном случае коэффициент считается незначимым и приравнивается нулю.

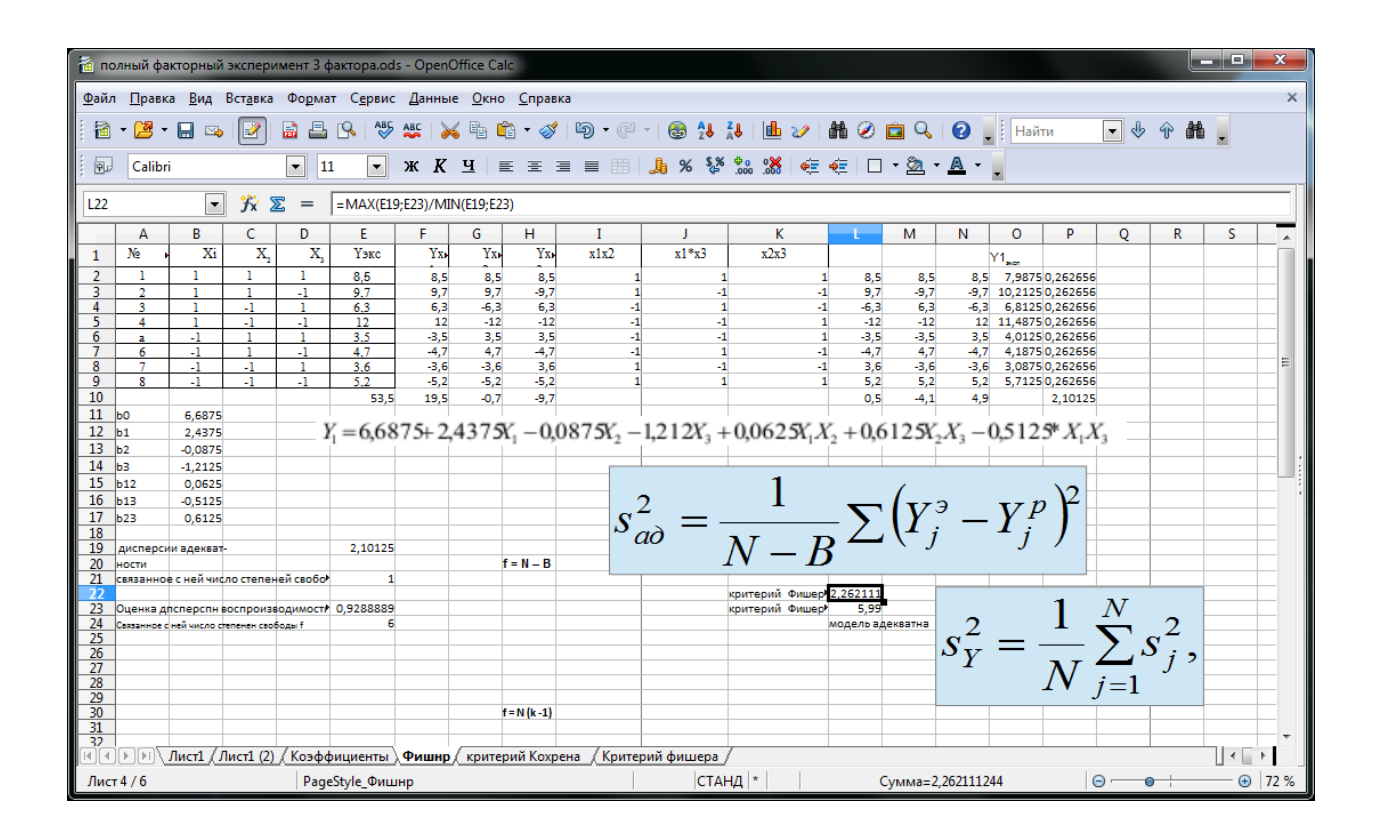

Необходимо помнить, что незначимость коэффициента может быть обусловлена и неверным выбором интервала варьирования фактора. Поэтому иногда бывает полезным расширить интервал варьирования и провести новый эксперимент.

#### Проверка адекватности полученной математической модели (ММ)

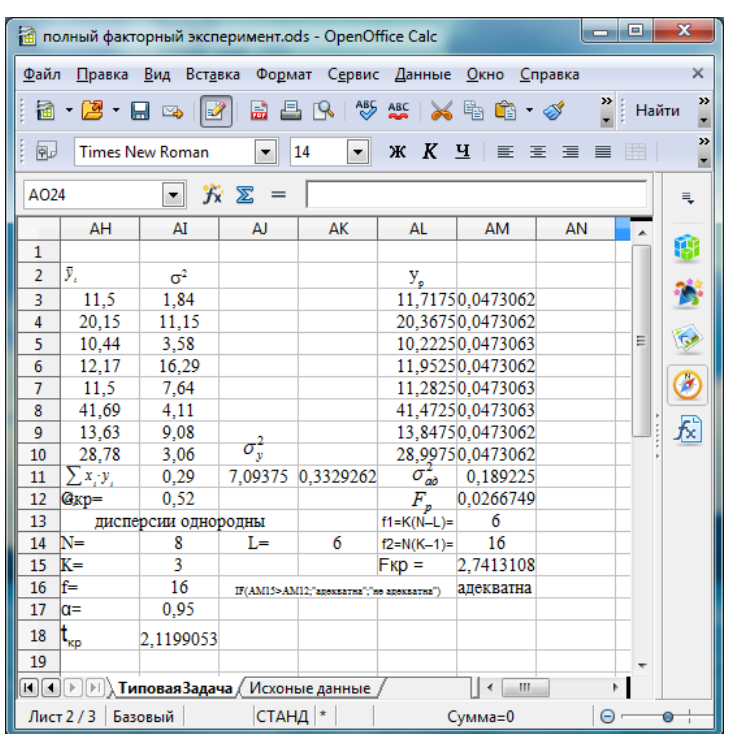

Для проверки гипотезы об адекватности ММ необходимо сравнить две дисперсии:

а) дисперсию неадекватности, зависящую от разности между значениями Vip, рассчитанными по ММ, и экспериментальными результатами y<sub>it</sub>:

$$
S_a^2 = \frac{1}{(N-L)} \sum_{j=1}^{N} (y_{jp} - y_j)^2 \quad \text{with} \quad\nS_a^2 = \frac{1}{K(N-L)} \sum_{j=1}^{N} \sum_{t=1}^{K} (y_{jp} - y_{jt})^2
$$

где L - число значимых коэффициентов исследуемого уравнения регрессии, не считая b<sub>0</sub>;

 $\sigma$ ) дисперсию неоднородности, характеризующую погрешности  $S_{y}^{2} = \frac{1}{N} \sum_{i=1}^{N} S_{yi}^{2}$ 

Заметим, что дисперсия погрешности наблюдений может быть оценена лишь путем сравнения результатов нескольких параллельных опытов, проводимых в каждой экспериментальной точке.

Адекватность ММ проверяется по F - критерию Фишера. Его расчетное значение находят как частное от деления оценки дисперсии неадекватно-

сти на оценку дисперсии единичного наблюдения  $F_p = \frac{S_a^2}{S_a^2}$ 

Критическое значение Екр находят из таблицы распределения Фишера по числу степеней свободы числителя f=K(N-L), знаменателя f=N(K-1) и уровню значимости д Если Fp>Fкр гипотеза об адекватности отклоняется.

Как правило, вначале проверяют адекватность линейной ММ. Если предположение об адекватности подтверждается, то в качестве окончательной ММ выбирают линейную; если отклоняется - добавляют эффект взаимодействия с наибольшим коэффициентом и вновь проверяют гипотезу, и так до тех пор, пока существуют степени свободы.

Если в результате модель все же оказалась неадекватной, это говорит о том, что тип математической модели выбран неудачно и при данном шумовом уровне и классе точности измерительных приборов ММ должна быть уточнена.

Для этого следует использовать более сложные модели, например, квадратичные (ортогональное и рототабельное композиционное планирование).

#### Переход к физическим переменным

Для записи ММ в реальных физических величинах производят обратный переход от стандартизированного масштаба к натуральному. Это можно сделать с помощью соответствующе соотношения. После чего записывают окончательный вид модели.

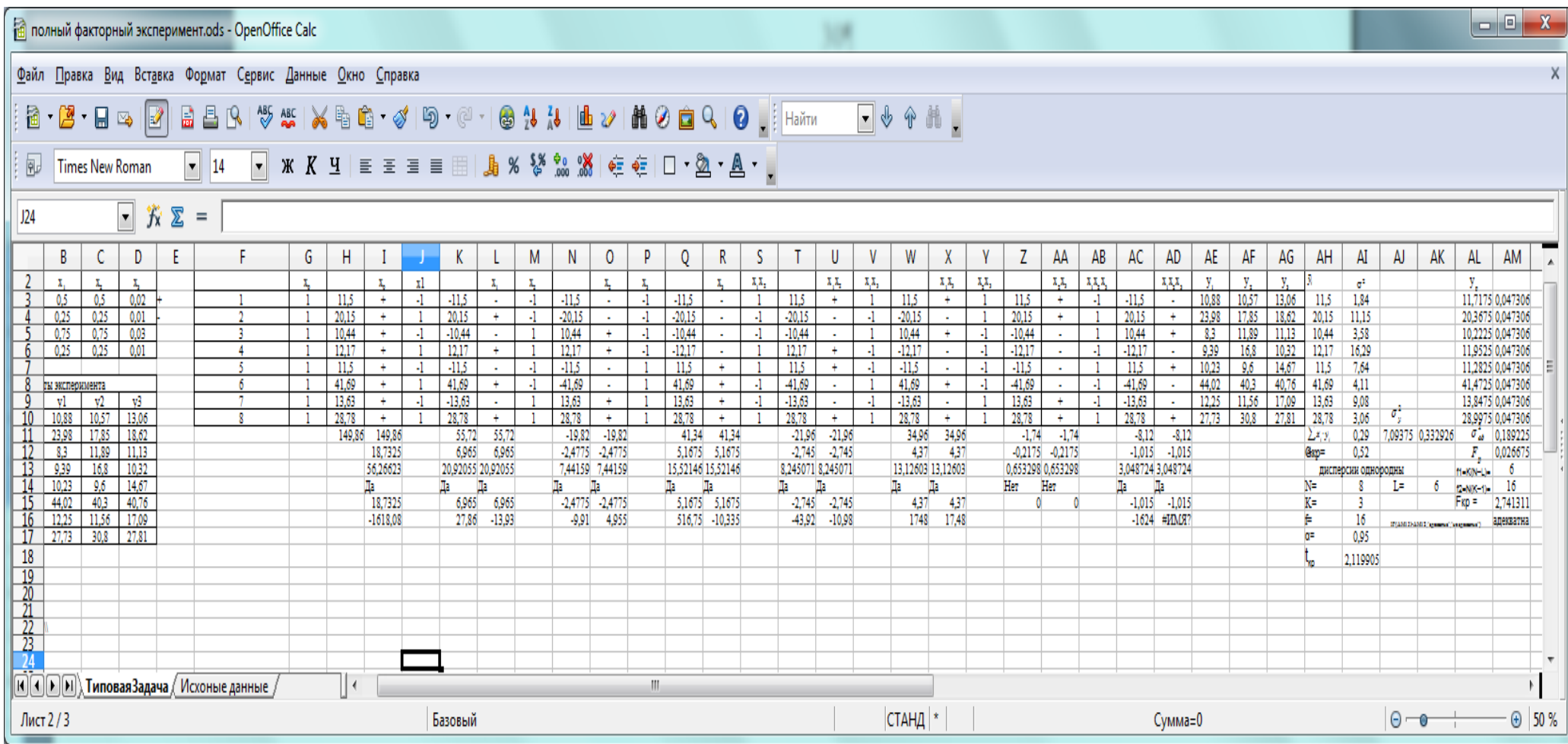

#### Работа № 3

#### Дробно факторный эксперимент

#### 1. Цель работы.

Используя данные испытаний образца горной породы (ОГП) с применить методом дробно факторного эксперимента получить математическую модель поведения исследуемого образца.

#### Дробно факторный эксперимент

Число опытов ПФЭ 2<sup>n</sup> быстро растет с увеличением числа факторов n, и при больших n этот вид эксперимента оказывается практически неприемлемым. Для уменьшения числа опытов из множества точек факторного пространства может быть отобрана их некоторая часть, содержащая подходящее число опытов и представляющая собой дробный факторный план.

Дробный факторный эксперимент (ДФЭ), как и ПФЭ, позволяет исследовать полиномиальные ММ. Число оцениваемых параметров ММ и число проводимых в эксперименте опытов связано с понятием насыщенности эксперимента. Если число проводимых опытов превышает число оцениваемых параметров, эксперимент называется ненасыщенным, если равно - насыщенным, если больше – сверхнасыщенным. Дробным факторным экспериментом называется система опытов, представляющая собой часть ПФЭ, позволяющая рассчитать коэффициенты уравнения регрессии и сократить объем экспериментальных данных.

#### Составление матрицы планирования ДФЭ

Для построения МП ДФЭ из имеющихся n факторов отбирают (n-p) основных факторов, для которых строят МП ПФЭ. Эту матрицу дополняют затем р столбцами, соответствующими оставшимся факторам. Уровни дополнительных факторов определяют как поэлементное умножение уровней не менее двух и не более (n-p) основных факторов. Говорят, что  $\text{A}$ ФЭ – это эксперимент типа 2<sup>n-p</sup>.

Выбранное для дополнительного фактора произведение называется генератором плана (поскольку определяет для дополнительного фактора правило чередования уровней варьирования в МП). Очевидно, что ДФЭ типа 2np будет иметь p генераторов.

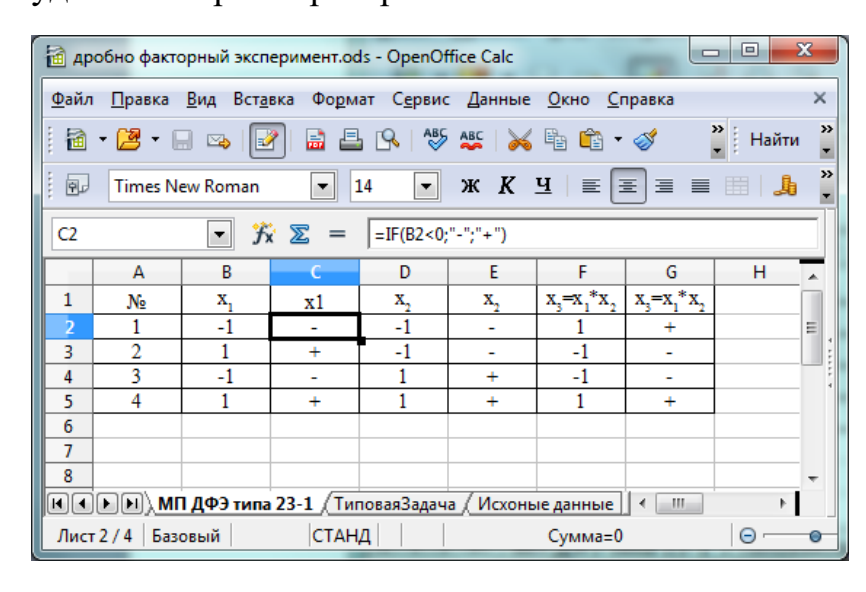

Например, для ДФЭ типа 23-1 число опытов равно четырем опытам по сравнению с 16 опытами в случае ПФЭ.

При трех основных факторах ДФЭ содержит 8 опытов, а

генераторами для дробных планов могут служить произведения  $x_1x_2$ ,  $x_1x_3$ ,

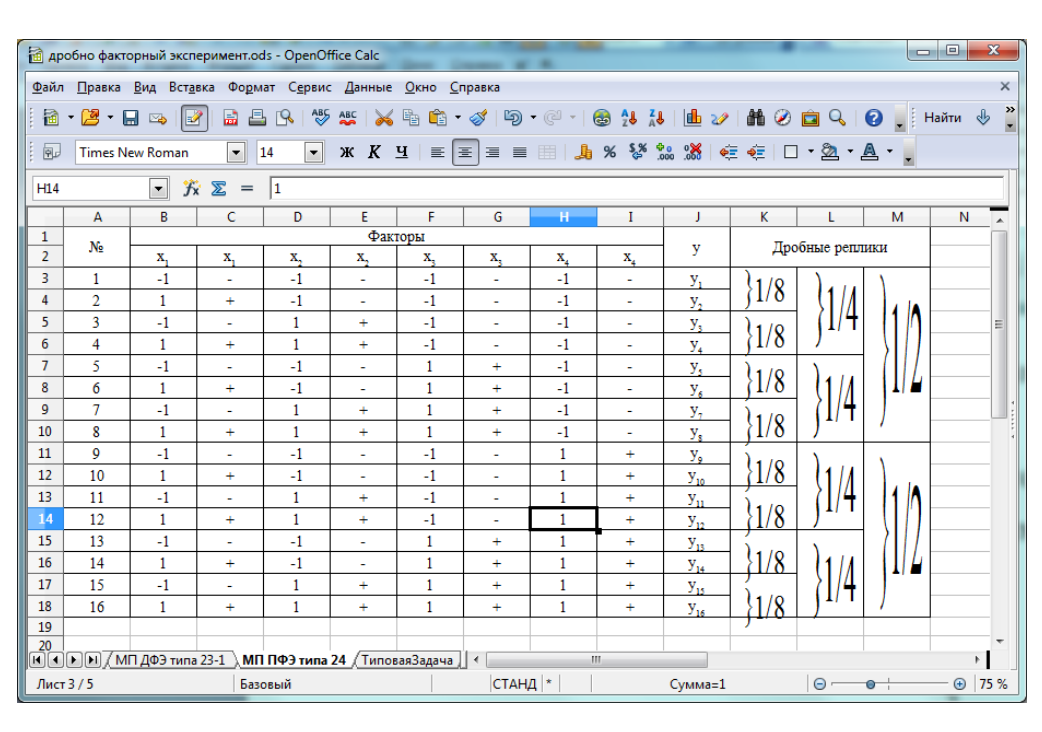

x2x3, x1x2x3.

При введении одного дополнительного фактора (ДФЭ типа 2 4-1 ) может использоваться любой из четырех возможных

#### генераторов:

В качестве генераторов плана используются незначимые взаимодействия.

Для нахождения математического описания процесса используются определенные части ПФЭ: 1/2, 1/4, 1/8 и т. д. Эта система опытов называется дробными репликами, а сам метод ДФЭ - методом дробных реплик. Возможные дробные реплики от ПФЭ типа  $2<sup>4</sup>$ приведены выше.

#### Определение смешанности оценок коэффициентов

Составим матрицу ДФЭ для трех факторов.

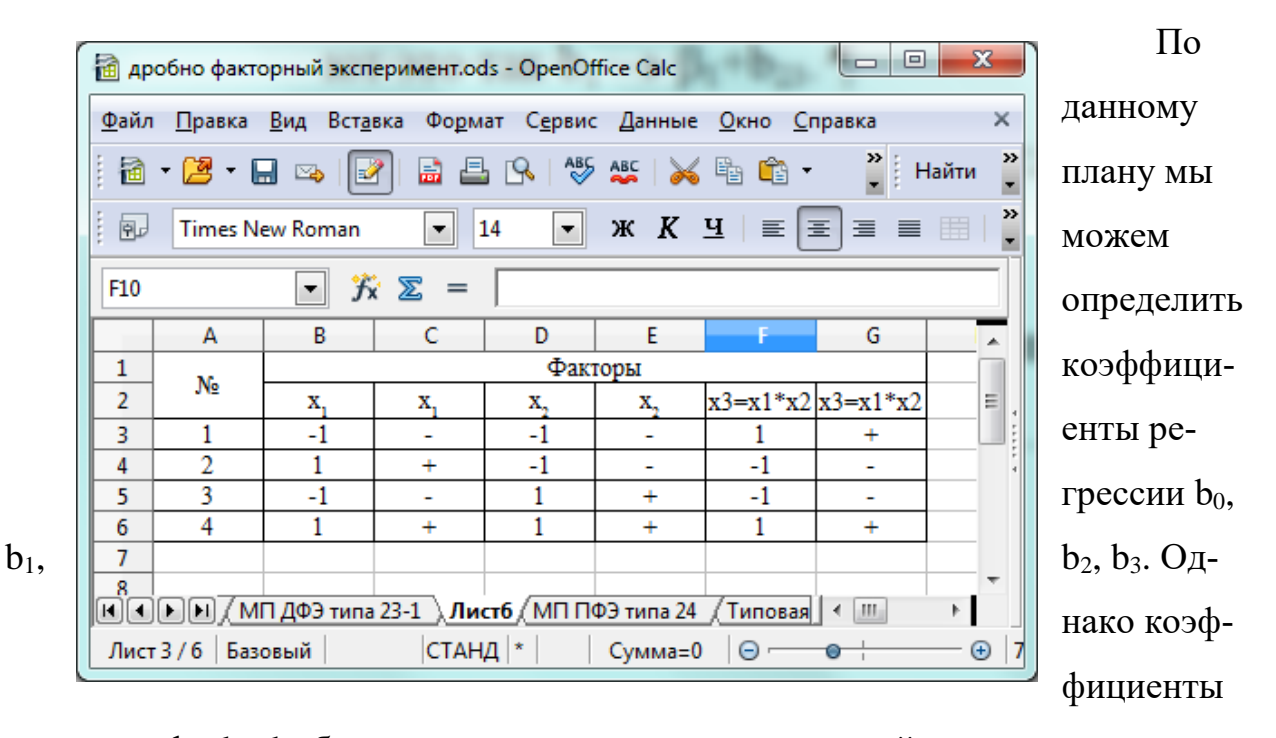

регрессии b<sub>1</sub>, b<sub>2</sub>, b<sub>3</sub> будут смешаны с парными взаимодействиями.

При значительном числе факторов и опытов определение смешанности по МП является трудоемким. Для нахождения, при каких факторах и взаимодействиях оценки коэффициентов будут смешанными, вводят понятие контраста плана.

Контраст получают умножением обеих частей генератора плана вводимого дополнительного фактора  $x_i$  на этот фактор. Например, поскольку для ДФЭ генератор плана x<sub>3</sub>=x<sub>1</sub>x<sub>2</sub>, то для контраста получим  $x_3^2 = x_1x_2x_3$  т.к.  $x_1^2 =$ , окончательно имеем  $1 = x_1x_2x_3$ . Чтобы определить, с какими факторами и взаимодействиями смешана оценка фактора х<sub>і</sub>, необходимо умножить обе части

контраста на это фактор. Например, для х<sub>1</sub> имеем:  $x_1 = x_1^2 x_2 x_3 = x_2 x_3$ , т. е.  $B_1$  оценивает одновременно  $\beta_1$  и  $b_{23}$ . Записывают это так  $b_1 \rightarrow \beta_1 + b_{23}$ .

Для x<sub>2</sub>: x<sub>2</sub>=x<sub>1</sub>x<sub>2</sub>x<sub>3</sub>x<sub>2</sub>=x<sub>1</sub>x<sub>3</sub>, тогда b<sub>2</sub>  $\rightarrow$   $\beta_{12}$ +b<sub>13</sub>; для x<sub>3</sub>: x<sub>3</sub>=x<sub>1</sub>x<sub>2</sub>x<sub>3</sub>x<sub>3</sub>=x<sub>1</sub>x<sub>2</sub>, тогда  $b_3 \rightarrow \beta_3 + b_{13}$ 

где  $\beta_i$  – действительные значения коэффициентов  $b_i$ .

В зависимости от числа факторов, входящих в контраст, говорят о разрешающей способности ДФЭ. Так, если для ДФЭ типа 2<sup>4-1</sup> в качестве генератора плана выбрано  $x_4 = x_1x_2x_3$  (контраст соответственно будет  $1 = x_1x_2x_3x_4$ ), то говорят, что у такого эксперимента разрешающая способность равна 4; если генератор  $x_1x_2=x_4$  и контраст  $1=x_1x_2x_4$ , то разрешающая способность равна 3; генераторы плана с наибольшей разрешающей способностью называют главными и им отдают предпочтение.

Необходимо отметить, что следствием уменьшения числа опытов по сравнению с ПФЭ является и уменьшение точности оценок, вызванное их смешанностью.

#### Порядок постановки ДФЭ

При ДФЭ стандартизация масштабов факторов, порядок постановки опытов, проверка воспроизводимости опытов, расчет оценок коэффициентов регрессионного уравнения и проверка их статистической значимости, проверка адекватности полученной ММ и переход к физическим переменным производится так же, как и при ПФЭ. Однако необходимо учитывать, что для насыщенного и сверхнасыщенного экспериментов невозможна проверка адекватности ММ, так как для нее уже не остается степеней свободы.

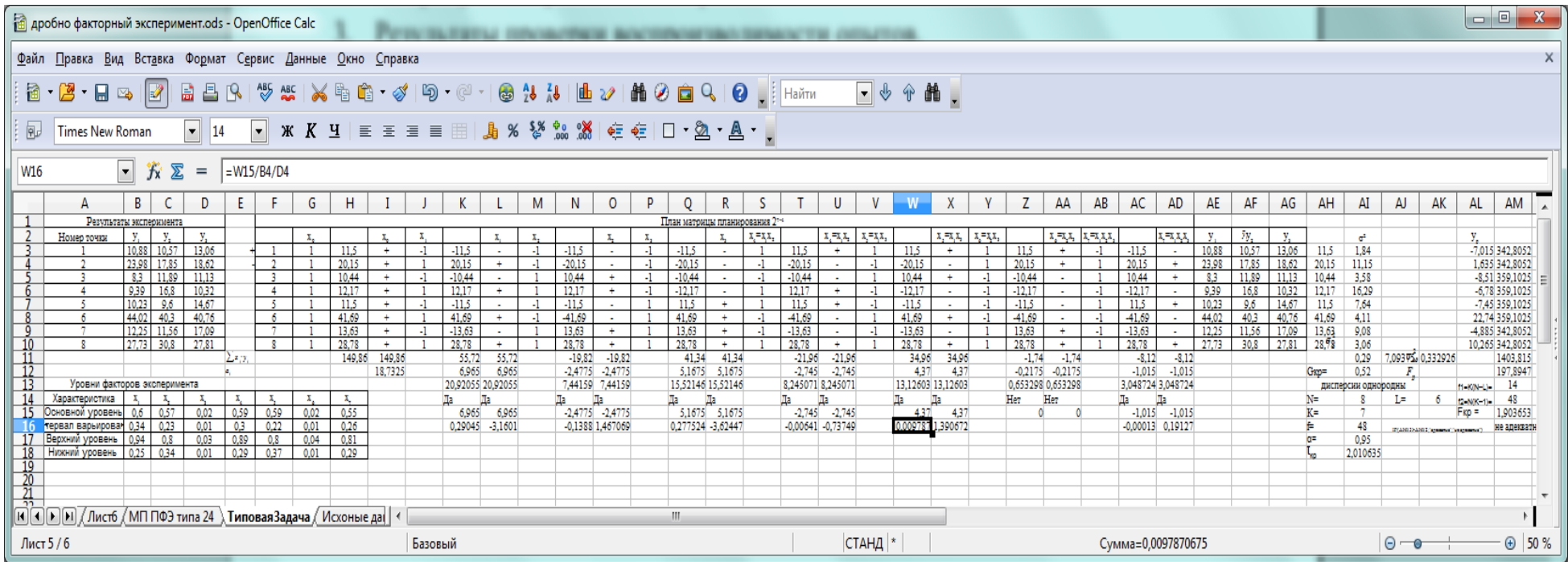

#### Контрольные вопросы

1. В чем сущность планирования эксперимента? Поясните разницу между активным и пассивным экспериментом.

2. Какие задачи решает теория планирования эксперимента?

3. Что такое факторы оптимизации и какие требования к ним предъявляются? Как выбрать уровни варьирования факторов?

4. Какие требования предъявляются к параметрам оптимизации?

5. В чем сущность ДФЭ и какие ММ он позволяет исследовать?

6. Какую область описывает уравнение регрессии, полученное с помощью

ДФЭ, и в каких границах его можно использовать?

7. Что такое взаимодействие факторов и сколько их может быть в ДЭФ?

8. В чем сущность и цели стандартизации масштаба факторов?

9. Как составляется и какими свойствами обладает МП ДФЭ?

10. Что такое генератор плана и из каких соображений он выбирается?

11. Что такое контраст плана и что такое обобщающий контраст?

12. Что такое смешанность оценок коэффициентов регрессии и как ее найти?

13. Каков порядок постановки опытов при ДФЭ?

14. Как проверить воспроизводимость опытов?

15. Как рассчитать оценки коэффициентов регрессионного уравнения?

16. Как проверить статистическую значимость оценок коэффициентов регрессии?

17. Как проверить адекватность полученной ММ?

18. Как перейти к исходным физическим переменным?

19. Проведите сравнительный анализ ПФЭ и ДФЭ.

#### **Литература**

#### *І Основная литература*

1. Юдин, Ю. В. Организация и математическое планирование эксперимента: учебное пособие / Ю. В. Юдин, М. В. Майсурадзе, Ф. В. Водолазский. — Екатеринбург: Изд-во Урал. ун-та, 2018. — 124 с. (Доступ через личный кабинет студента). [https://elar.urfu.ru/bitstream/10995/65224/1/978-5-7996-2486-6\\_2018.pdf](https://elar.urfu.ru/bitstream/10995/65224/1/978-5-7996-2486-6_2018.pdf)

#### *ІІ Дополнительная литература*

2 Карпушкин С.В.,Глебов А.О. Теория инженерного эксперимента Учебное пособие для студентов дневного и заочного отделения, обучающихся по напралениям "Машиностроение", "Конструкторскотехнологическое обеспечение машиностроительных производств" Тамбов 2017 (Доступ через личный кабинет студента). <https://tstu.ru/book/elib2/pdf/2017/karpushkin.pdf>

3Макаричев Ю.А., Иванников Ю.Н. Методы планирование эксперимента и обработки данных: учеб. пособие / Макаричев Ю.А., Иванников Ю.Н. – Самара: Самар. гос. техн. ун-т, 2016. – 131 с.: ил. (Доступ через личный кабинет студента).

[http://em.samgtu.ru/sites/em.samgtu.ru/files/mpe\\_posobie\\_2016.pdf](http://em.samgtu.ru/sites/em.samgtu.ru/files/mpe_posobie_2016.pdf)

## **МЕТОДИЧЕСКИЕ УКАЗАНИЯ ДЛЯ ПРАКТИЧЕСКИХ РАБОТ**

#### **по дисциплине**

## **«Теория и методы инженерного эксперимента»»**

**(для студентов горных специальностей)**

**Составитель:**

Овсянников В.П.,

**Донецк 2020**